#### Hypothesis Testing Wolfgang Huber, EMBL

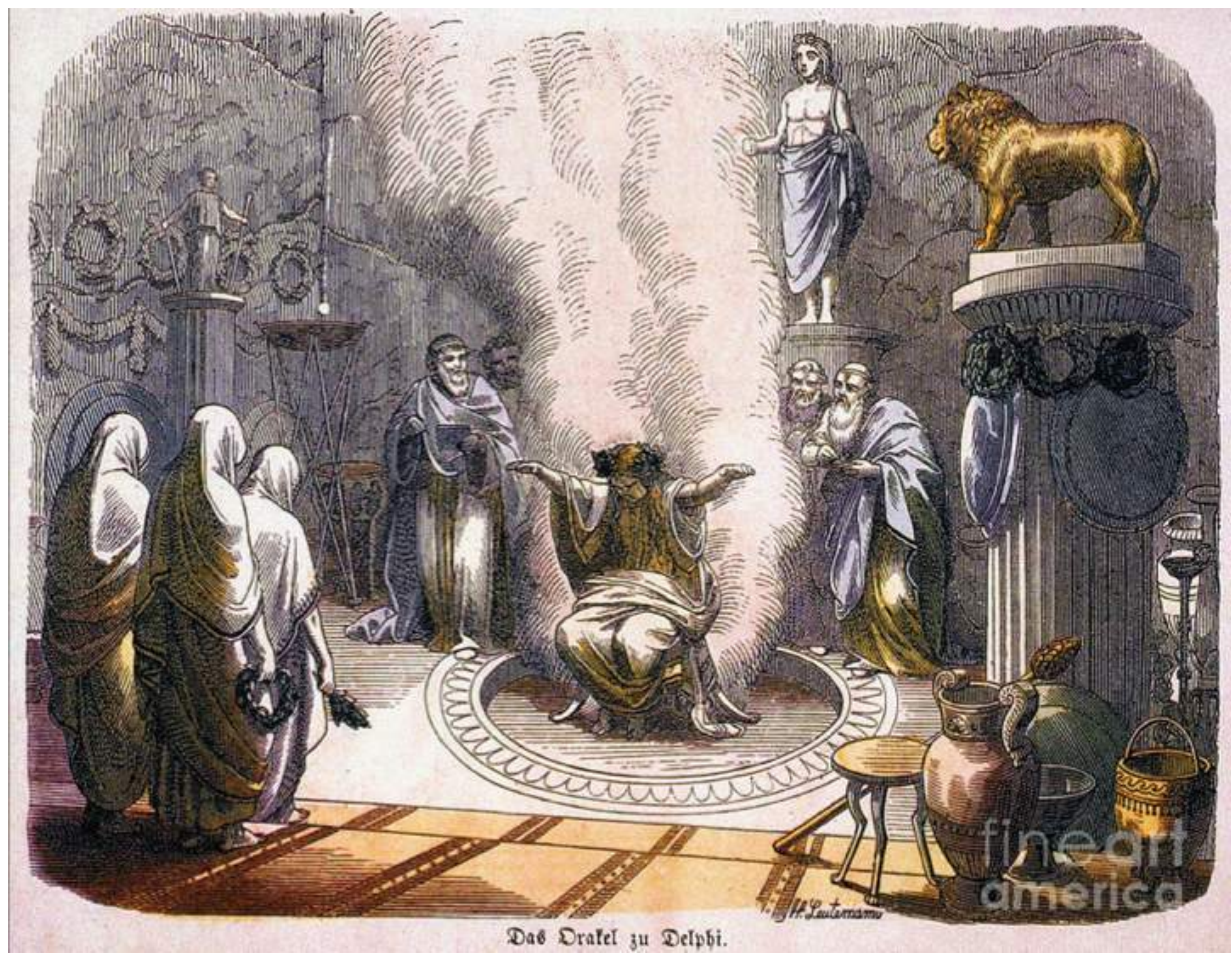

Aims for this lecture

- Understand the basic principles of decision making by hypothesis testing, pitfalls, strengths, use cases and limitations
- What changes when we go from single to multiple testing?
- false discovery rates
- p-values
- multiple testing 'adjustments'
- hypothesis filtering and weighting

#### See also

#### [www.huber.embl.de/msmb](http://www.huber.embl.de/msmb) Chapter 6

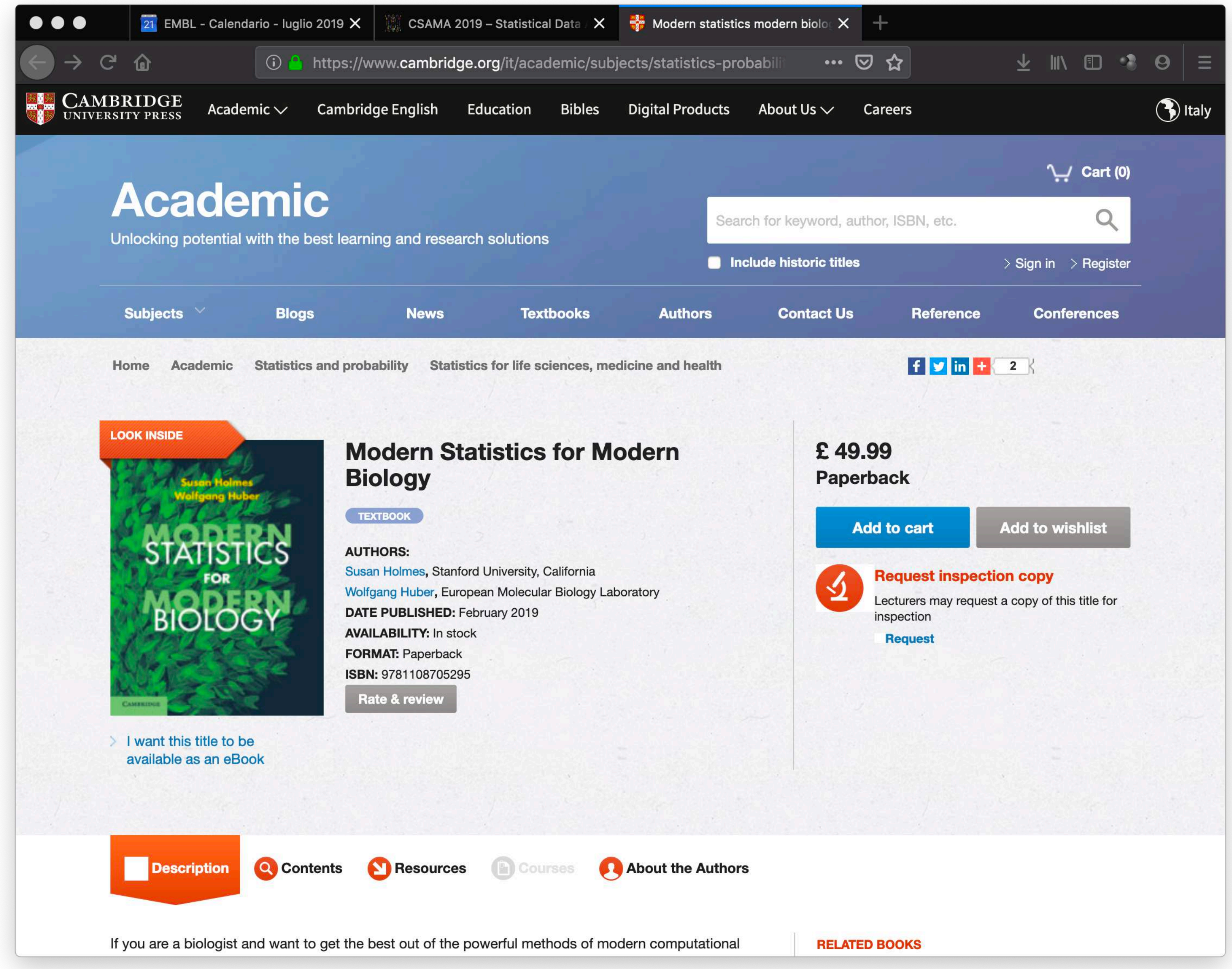

#### How to make rational decisions based on noisy, finite data?

Examples:

- Testing efficacy of a drug on people
	- lack of complete experimental control
	- finite sample size
- outdoors field trial
- Lady testing tea, clairvoyant, telepath, …
- Toxicology
- +: No understanding of mechanism involved / needed / desired
- -: Wouldn't we want to use any available understanding or 'priors'?

• Effect of a fertilizer, a genetic variant, ... on phenotype of plants / animals in an

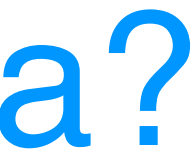

## The fundamental tradeoff of statistical decision making ←bias accuracy→

# ← precision dispersion →

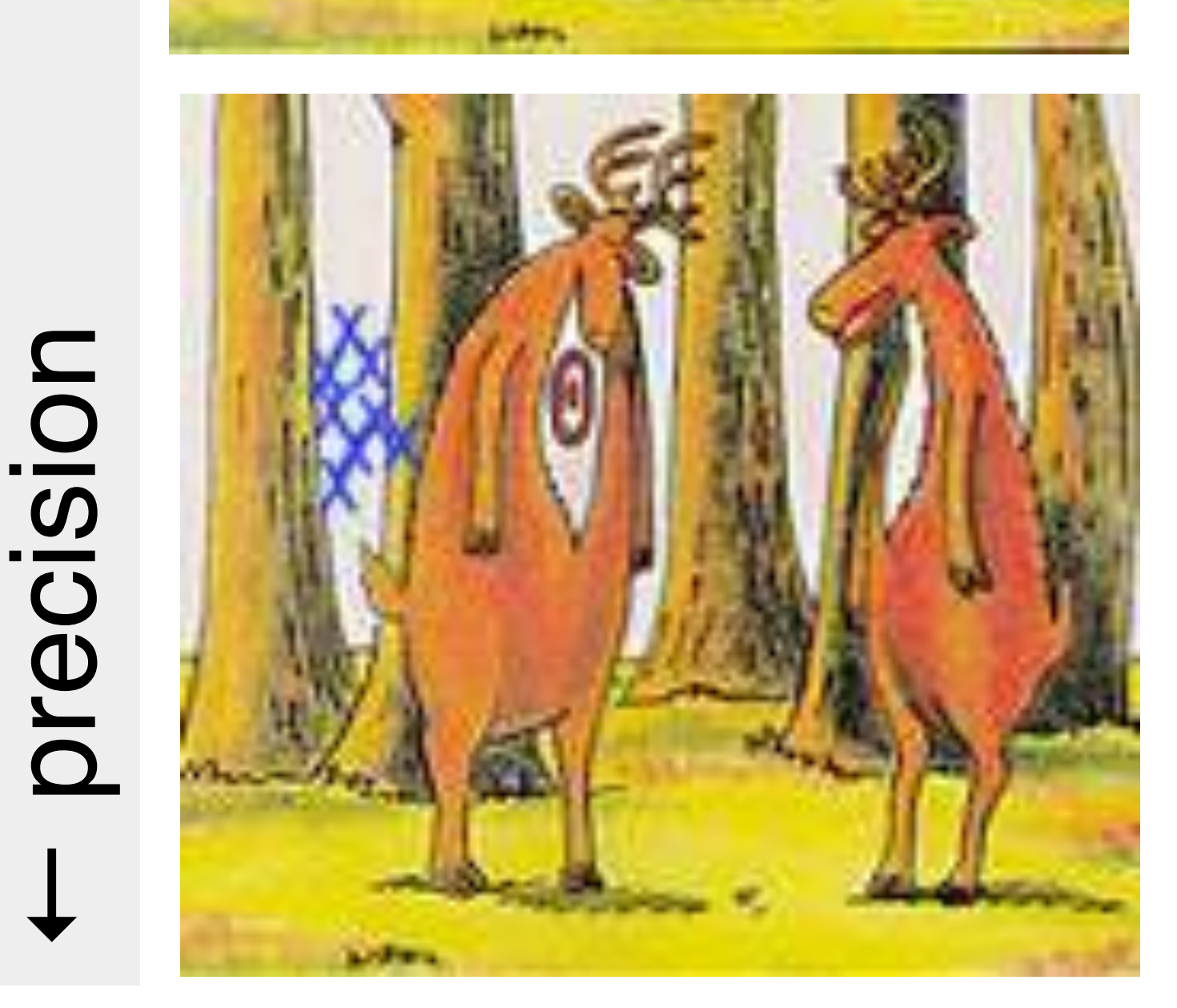

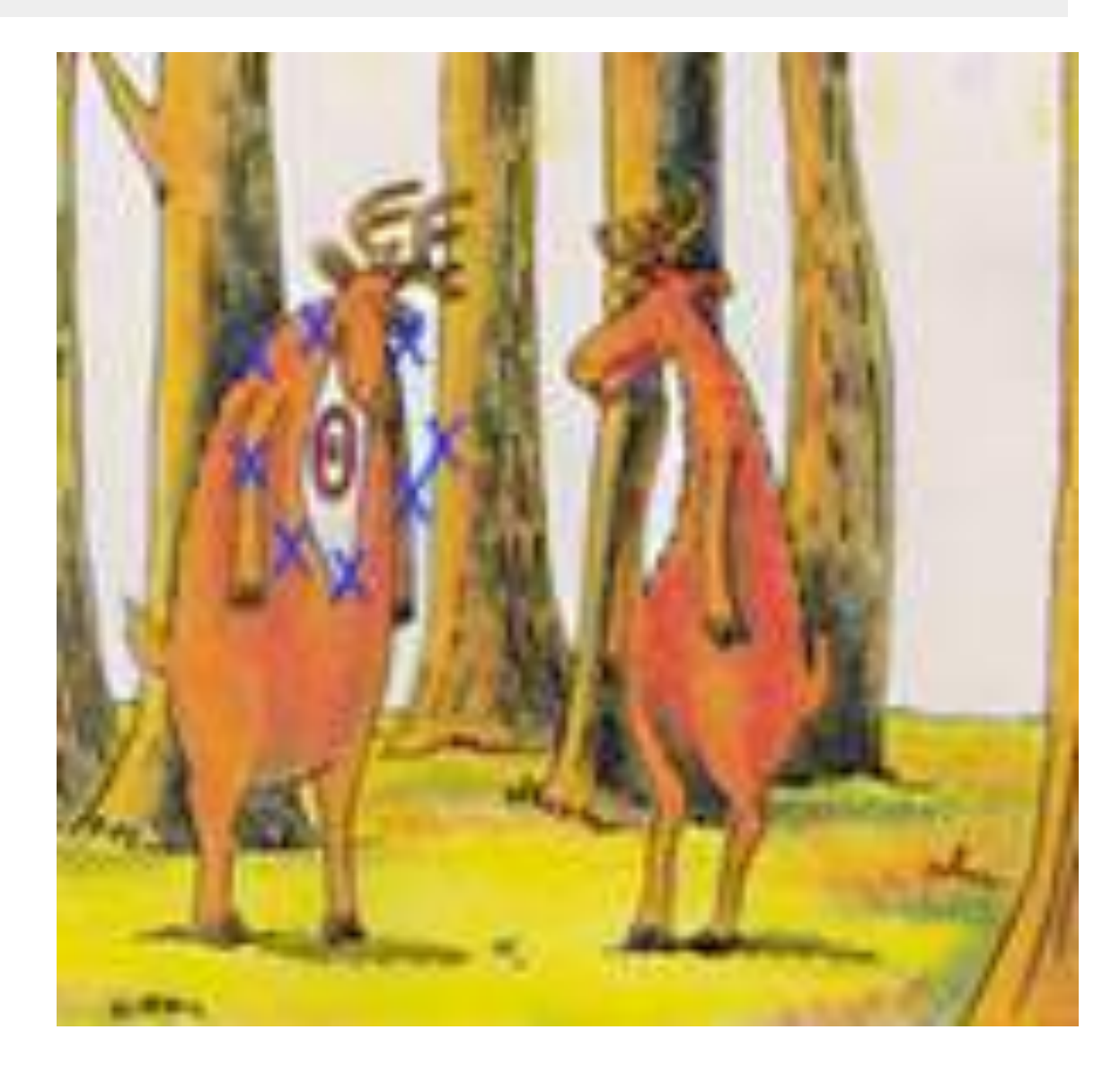

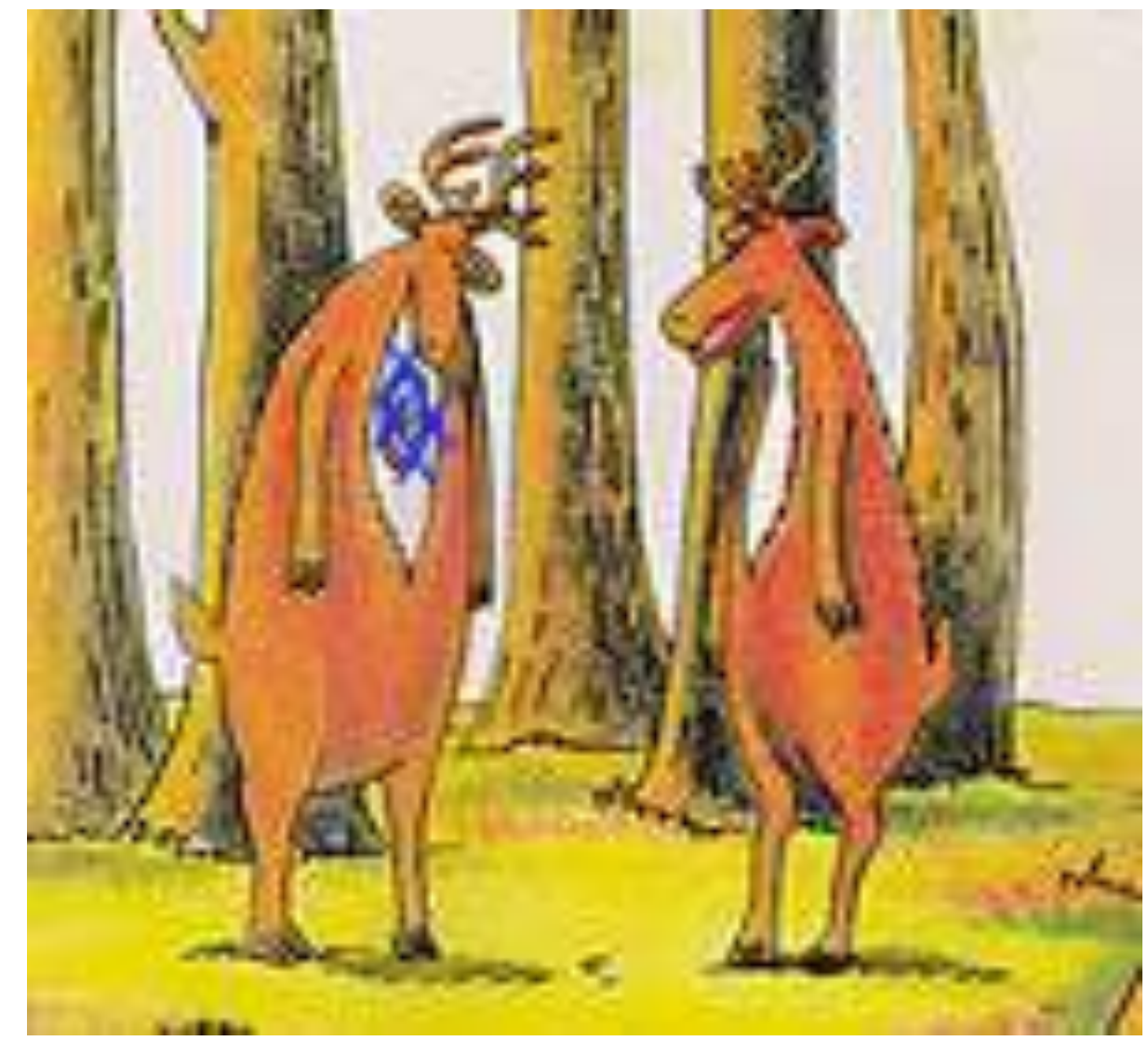

#### Comes in various guises

Accuracy vs Precision

Bias vs Variance

Model complexity vs overfitting

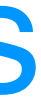

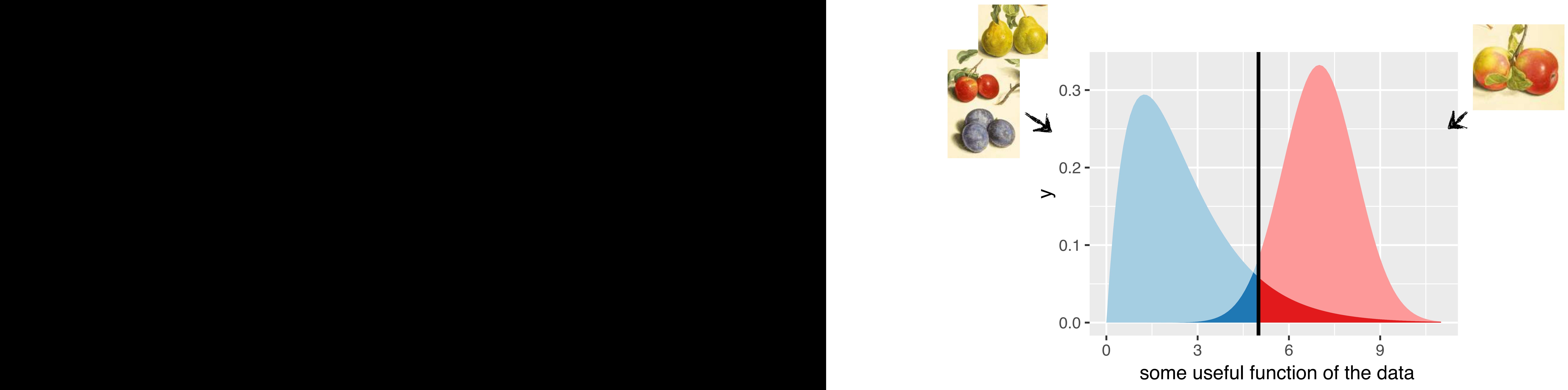

## Basic problem: two classes

do many tests, we can use the data to increase our understanding beyond e two-groups model a Let's get back the histogram in Figure 6.11. Conceptually, we can be a set of the figure 6.11. Conceptually, we can conceptually, we can conceptually conceptually on the conceptual of the conceptual of the conceptual of th think of it in terms of the two-groups model <sup>18</sup>: <sup>18</sup> Bradley Efron. **Large-scale inference:**  $f(p) = \pi_0 + (1 - \pi_0) f_{\text{alt}}(p)$ , The two-groups model and one particular cutoff *particular cutoff particular cutoff particular in Figure 6.14, then* we can decompt  $p$  only  $p$  in Figure 6.14, then we can decompt  $p$  in Figure 6.14, then we can decompt  $p$  in Figure 6.14, th provation into the contribution from the contribution from the contribution from the contribution from the contribution from the contribution from the contribution from the contribution from the contribution from the contr nulls (light red, *p*0) and from the alternatives (darker red, (1 *p*0)*f*alt(*p*)).  $fdr(p) = \frac{\pi_0}{f(x)}$ *f*(*p*) , and the contract of the contract of the contract of the contract of the contract of the contract of the contract of the contract of the contract of the contract of the contract of the contract of the contract of the con and this quantity, which by definition is between  $\mathcal{A}$  and 1, tells us the two definition is between  $\mathcal{A}$ probability that a hypothesis which we rejected at  $\theta$  and  $\theta$  in  $\theta$  at some cutoff  $\rho$  would be a particle at  $\rho$  would be a particle at  $\rho$  would be a particle at  $\rho$  would be a particle at  $\rho$  and  $\rho$  and  $\rho$ be a fact the fact in Figure 1.14 is a monotonical positive. The fact in Figure 1.14 is a monotonical positive  $\blacksquare$  $\mathbf{R} \cdot \mathbf{R}$ atio betw the (local) false discovery rate ie line  $\overline{\mathbf{S}}$ individual property. It and  $\int$  alt. But how do we know  $\pi_0$  and  $f_{\text{alt}}$ ?

## **f**

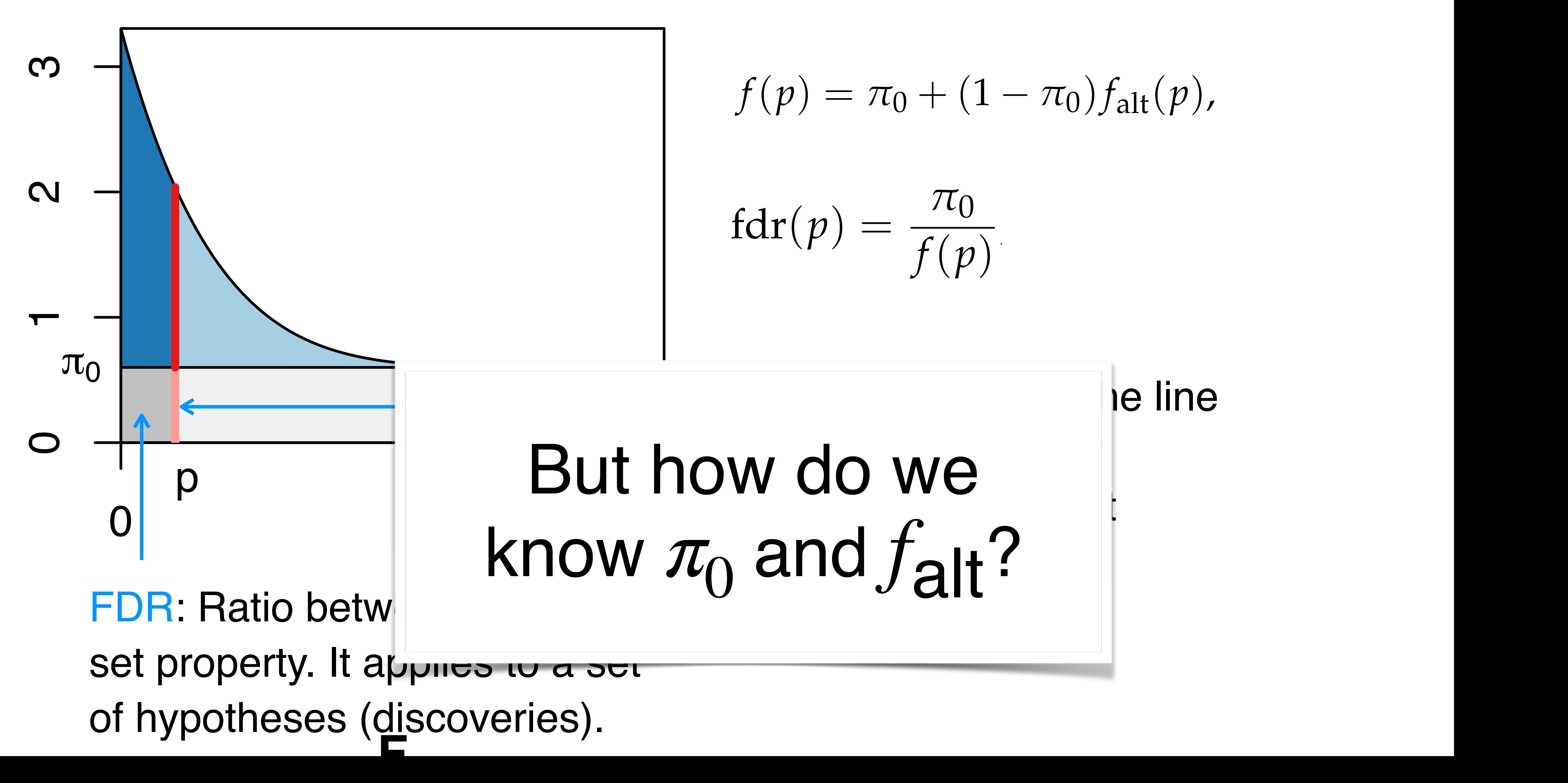

#### Machine Learning

Data-driven (induction) Need lots of training data Using multiple variables ... or objects that are not even 'variables' (e.g. images)

Hypothesis testing Theory/Model-driven (deduction) No training data Choice of model and process of deduction Regulatory use

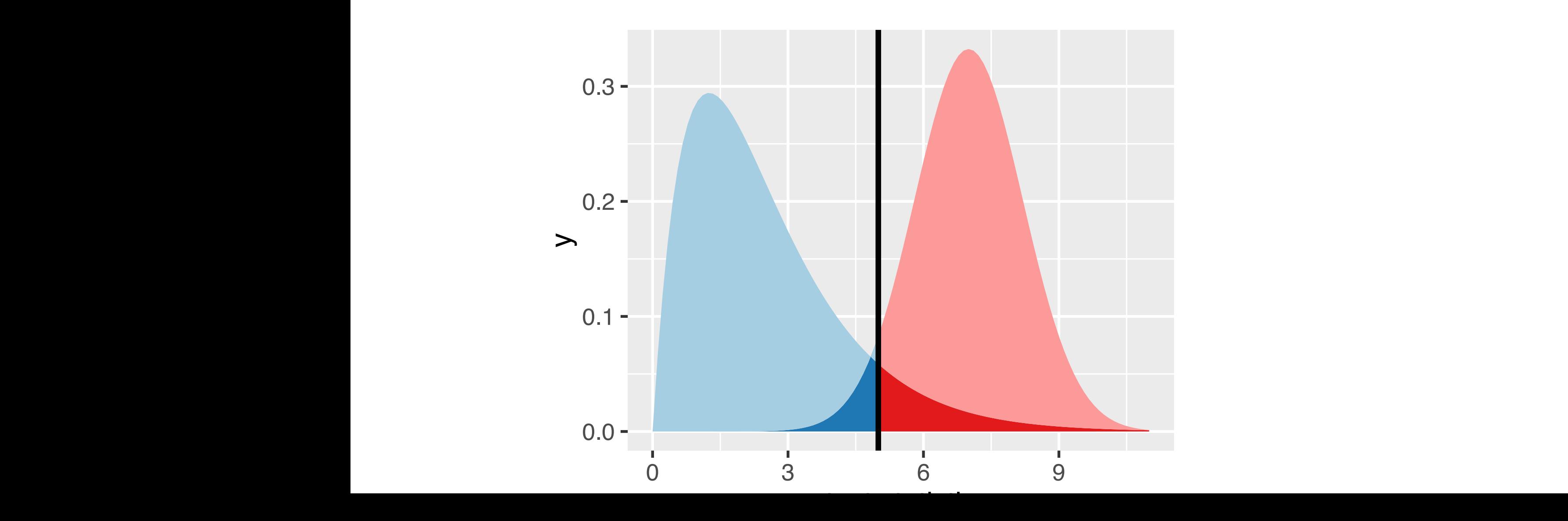

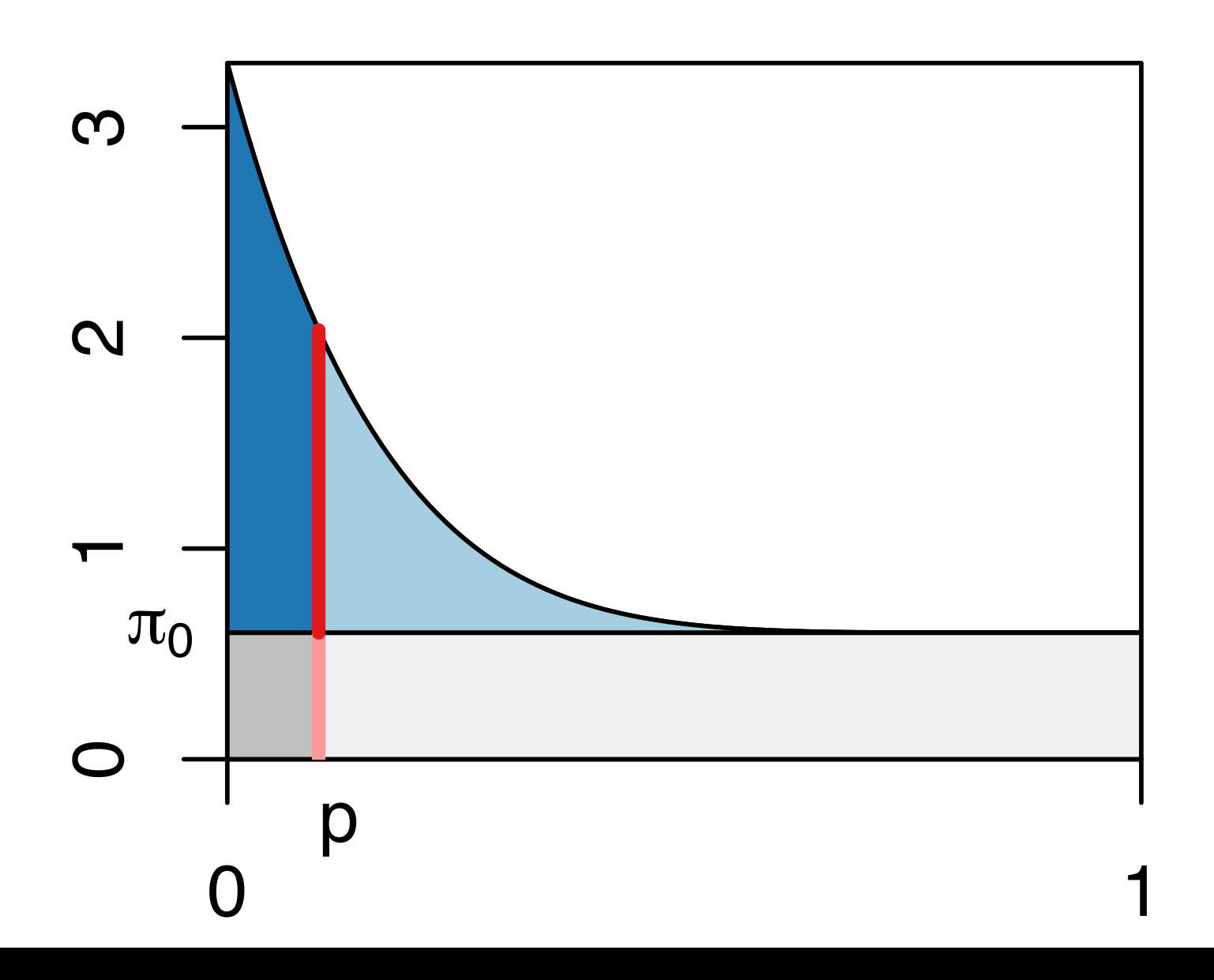

Toss a coin a number of times  $\Rightarrow$ 

If the coin is fair, then heads should appear half of the time (roughly).

But what is "roughly"? We use combinatorics / probability theory to quantify this.

Suppose we flipped the coin 100 times and got 59 heads. Is this 'significant'?

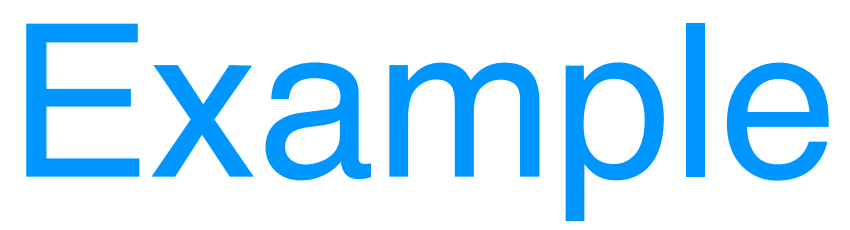

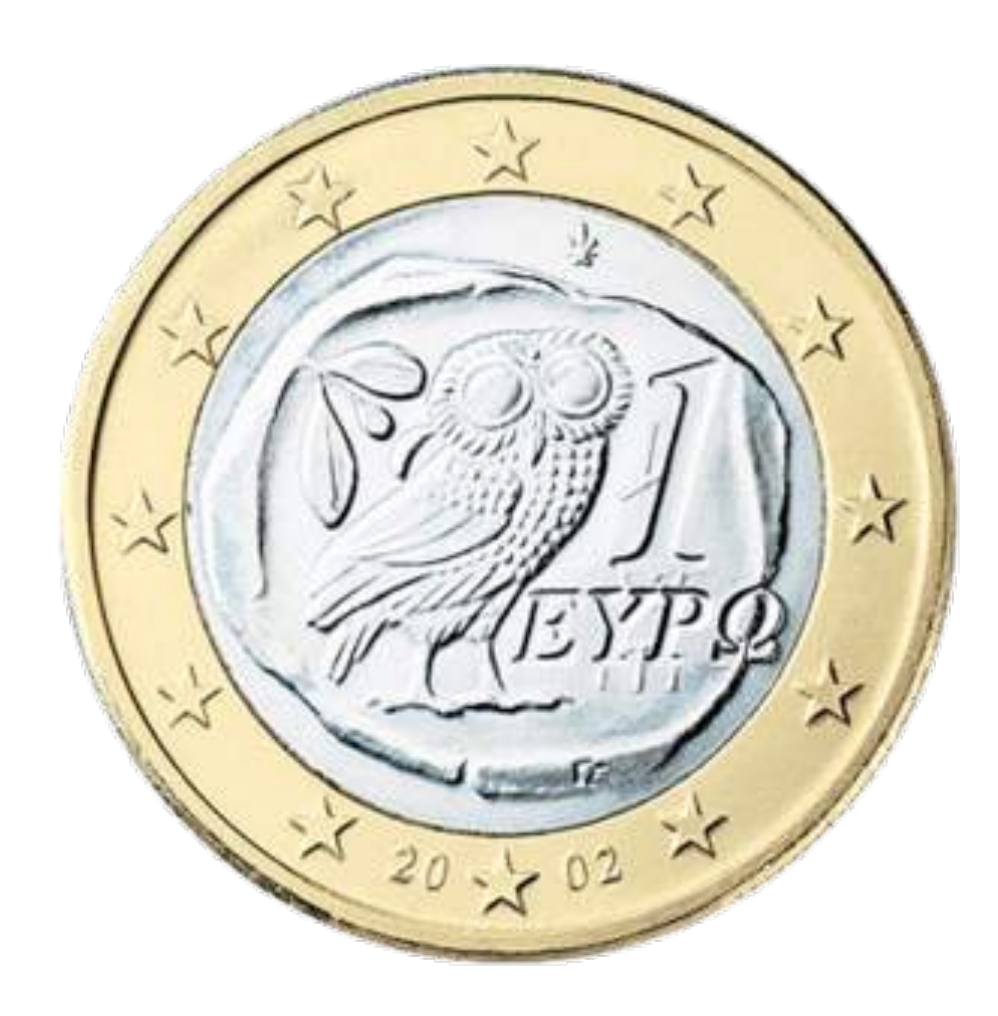

## Binomial distribution

Figure 6.3: The binomial distribution for rigure 6.3: The binomial distribution for foreign to fair coin to fair coin to fair coin to fair coin to mean  $\sim$ the parameters  $u - 100$  and  $y - 0.5$ ,

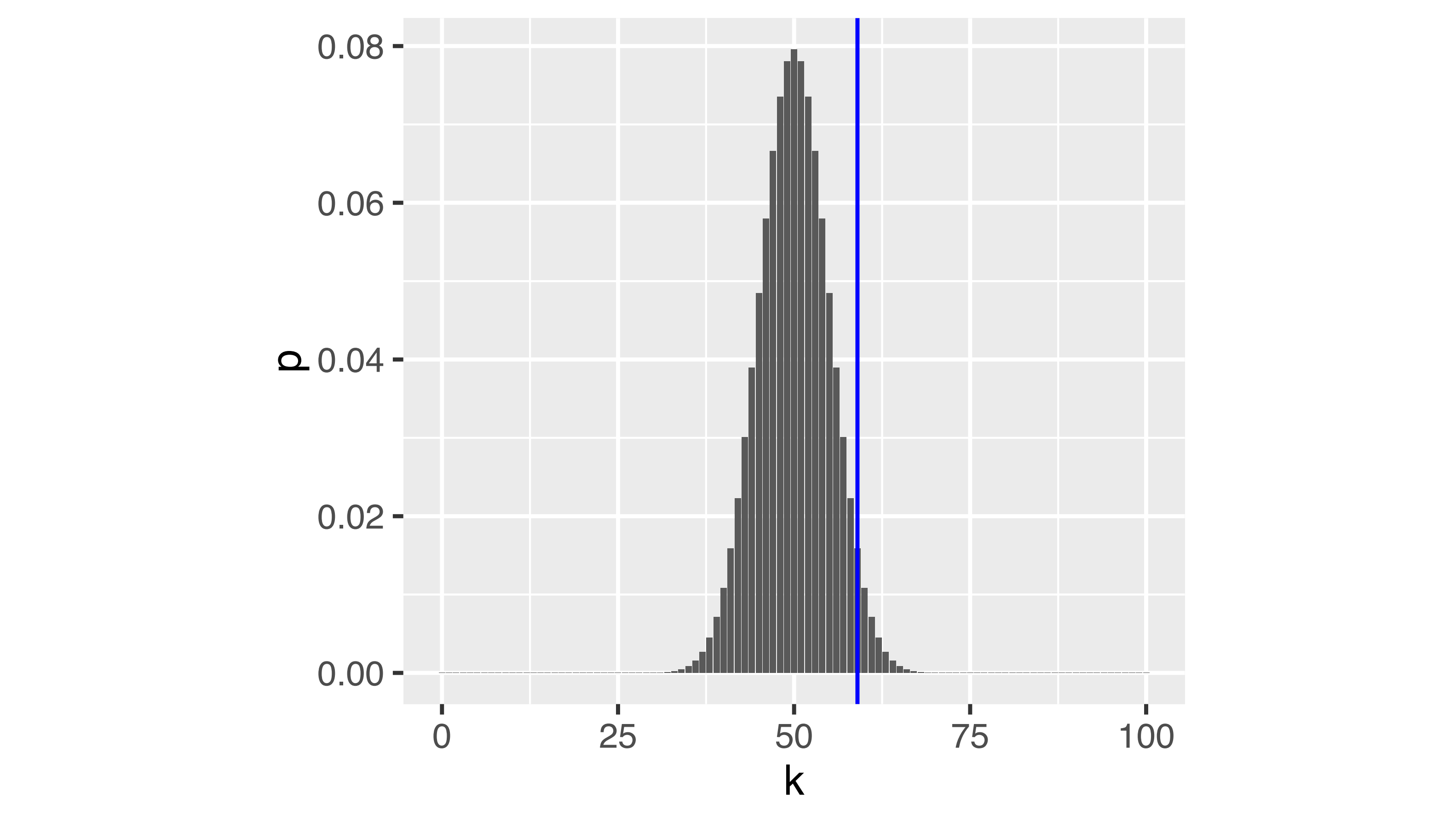

the parameters  $n = 100$  and  $p = 0.5$ ,  $\mathbf{F}$ 

$$
800^{2}(K = k | n, p) = {n \choose k} p^{k} (1-p)^{n-k}
$$

## Rejection region

Figure 6.5: As Figure 6.3, with rejection region (red) whose total area is  $\alpha = 0.05$ .

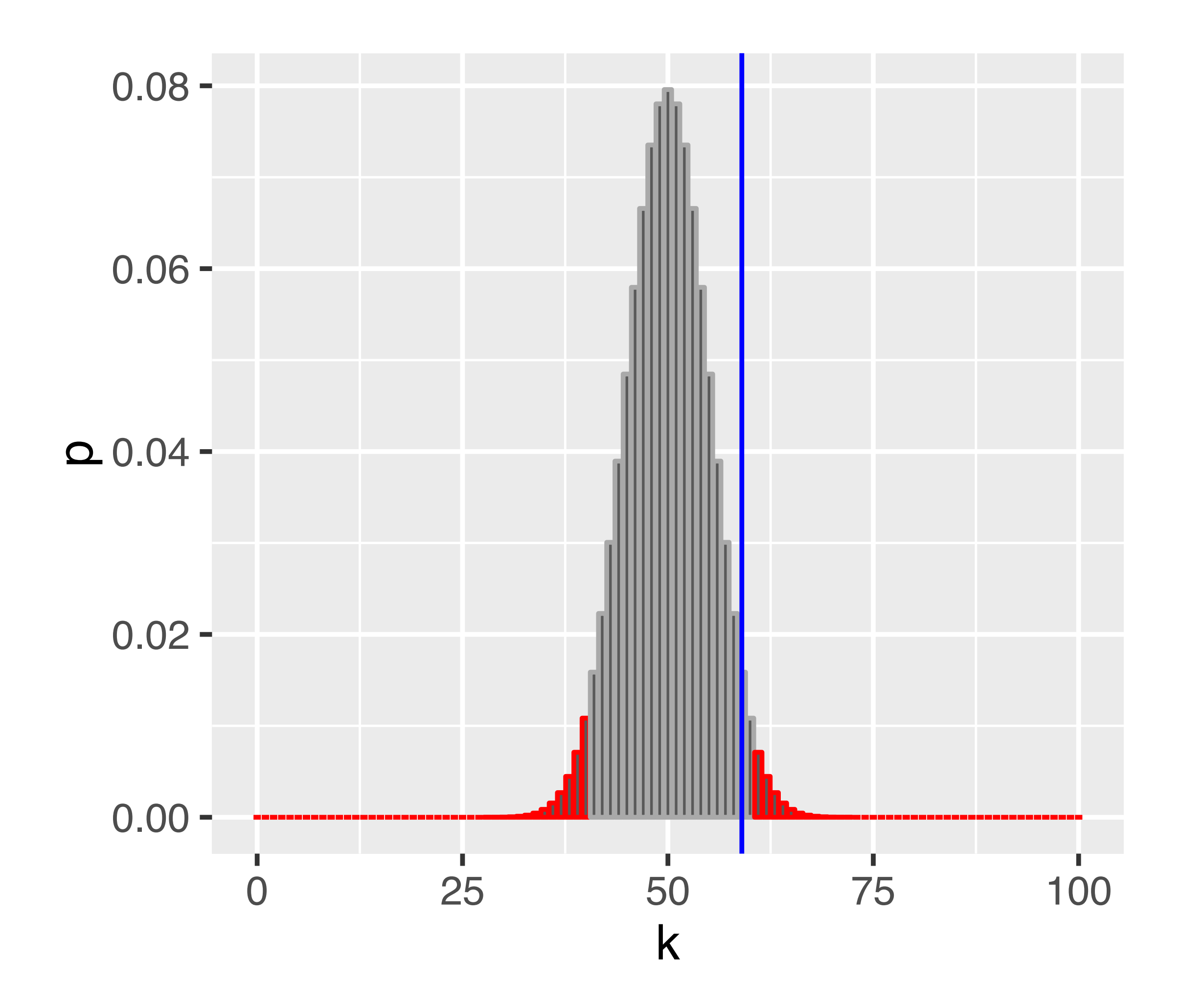

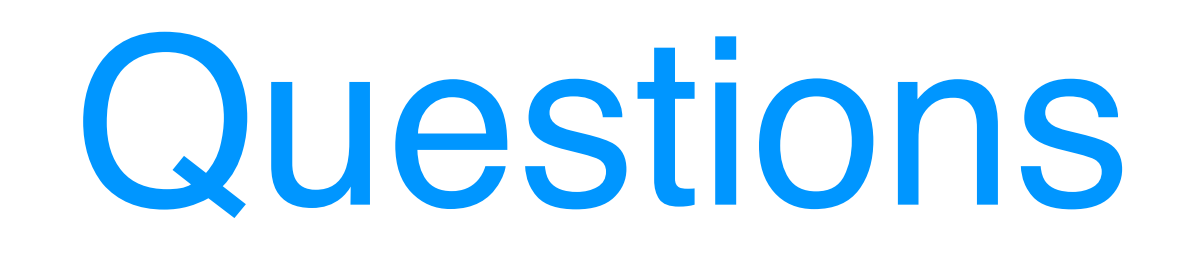

- Does the fact that we don't reject the null hypothesis mean that the coin is fair?
- Would we have a better chance of detecting an unfair coin if we did more coin tosses? How many?
- If we repeated the whole procedure and again tossed the coin 100 times, might we then reject the null hypothesis?
- Our rejection region is asymmetric its left part ends with 40, while its right part starts with 61. Why is that? Which other ways of defining the rejection region might be useful?

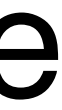

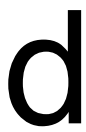

## The Five Steps of Hypothesis Testing

Choose an experimental design and a data summary function for the effect of the effect of the effect of the effect of the effect of the effect of the effect of the effect of the effect of the effect of the effect of the ef that you are interested in:

Set up a null hypothesis:  $\frac{1}{2}$  simple, computer of reality set  $\frac{1}{2}$  and  $\frac{1}{2}$  inty that lets you compute the null distribution of the test statistic statistic, i.e. all its possible outcomes and each of the

Decide on the rejection required intimities can be quite different. probability is small (significance level).

Do the experiment, collect data, compute the test statistic.

Make a decision: reject null hypothesis if the test statistic is in the rejection region.

"orthodoxy".

- This is the idealised scenario,
- Reality, esp. in retrospective 'datamining' can be quite different.

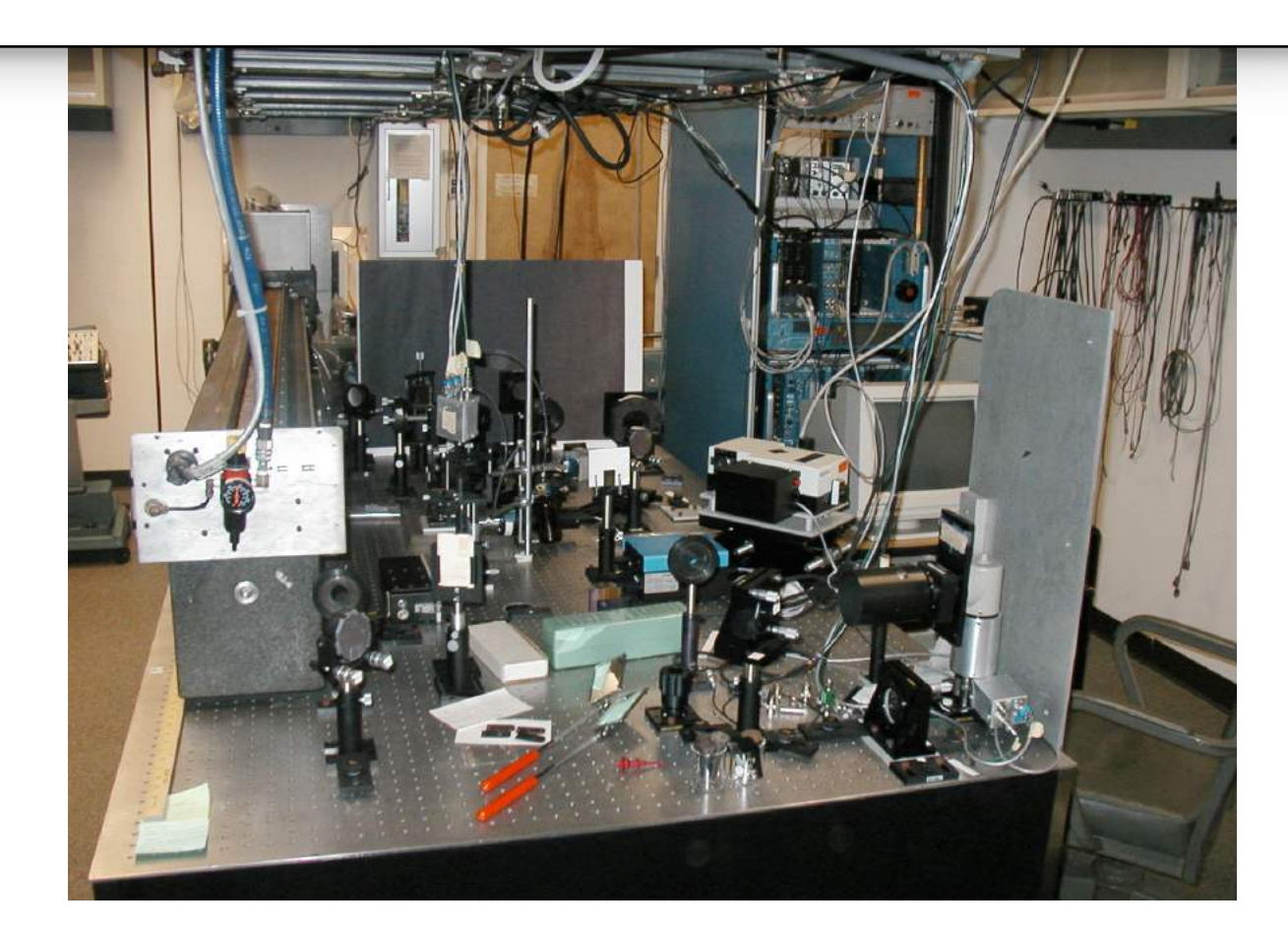

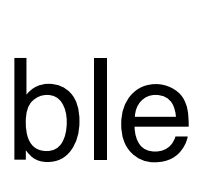

## Types of Error in Testing

 $T = T$ 

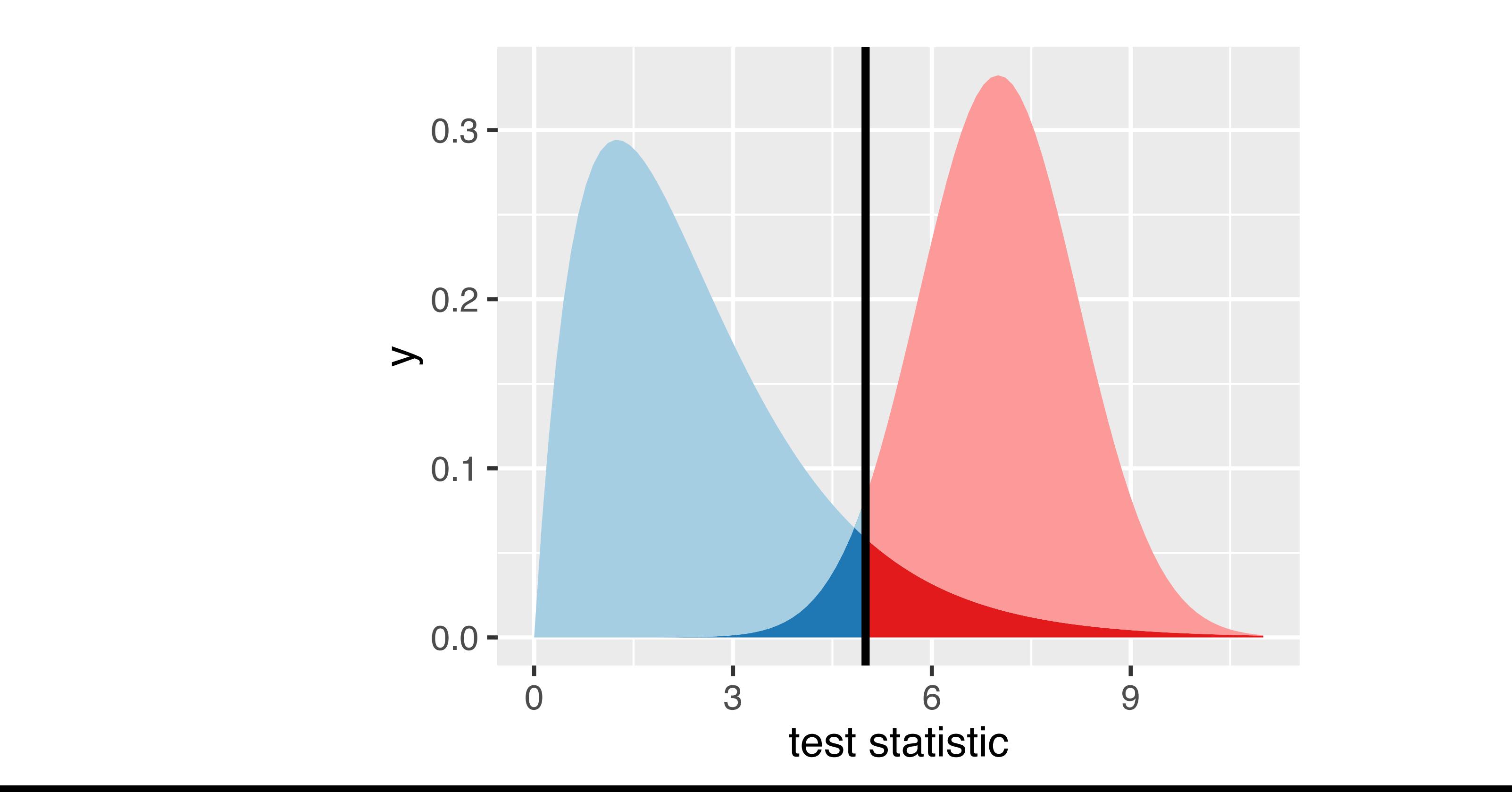

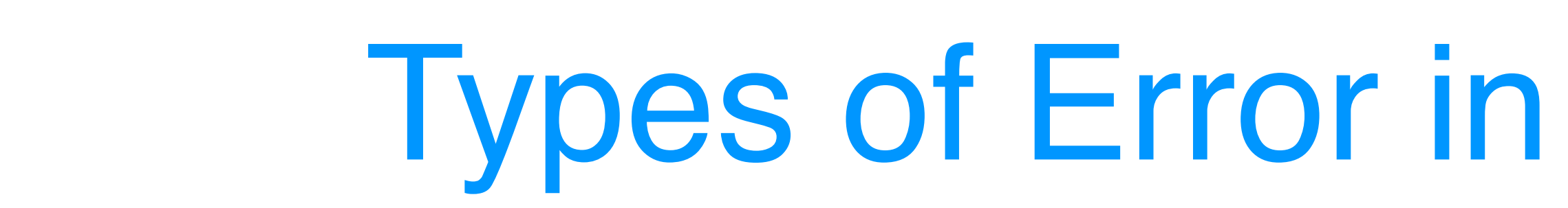

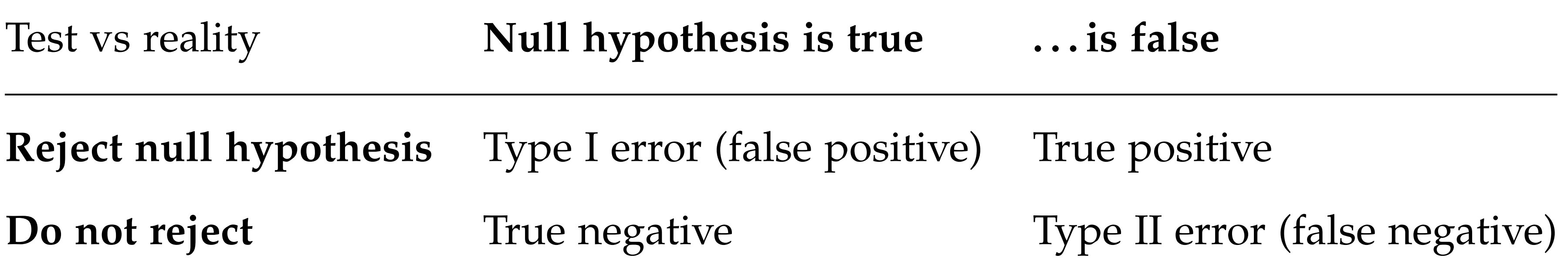

#### Parametric Theory vs Simulation the parameters *n* = 100 and *p* = 0.5, v vs Simulatio coinFlips <- **sample**(**c**("H", "T"), size = numFlips,

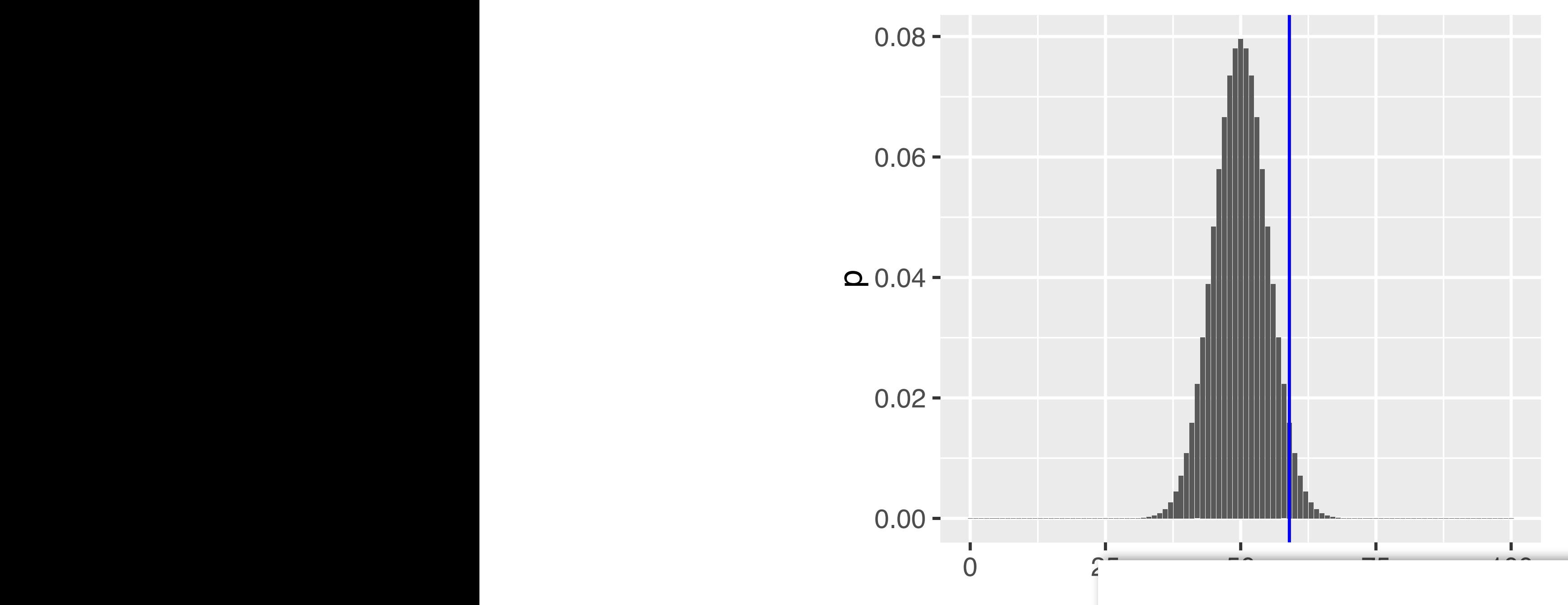

Figure 6.3: The  $k$ the parameters  $r =$ according to Equ  $Eicum 6e$ : The  $k$ 

$$
P(K=k\,|\,n,p)={n\choose k}\,p^k\,(1-p)^{n-k},
$$

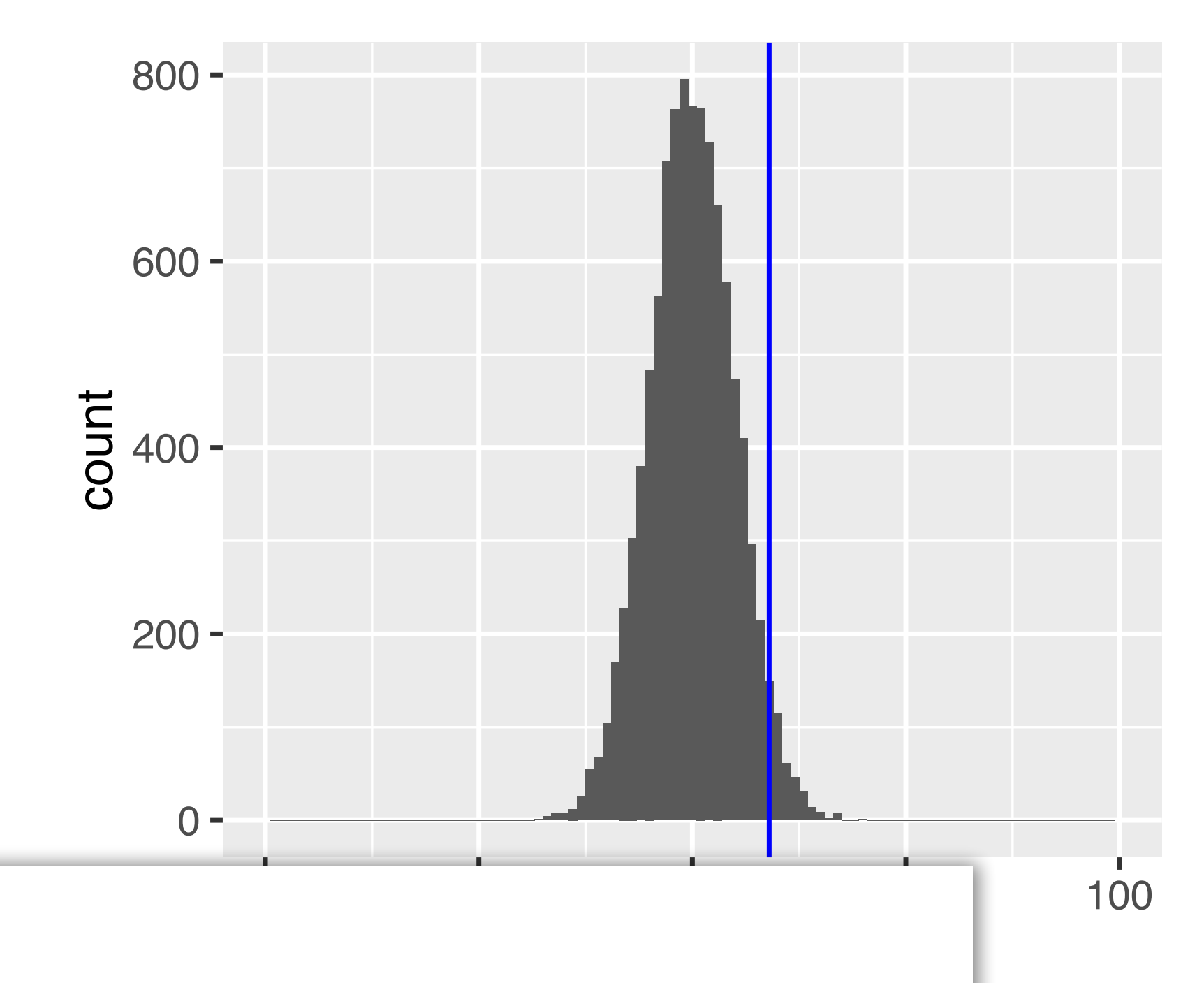

 $e$ controo for cook ulations according to Equ Discuss pros and contras for each

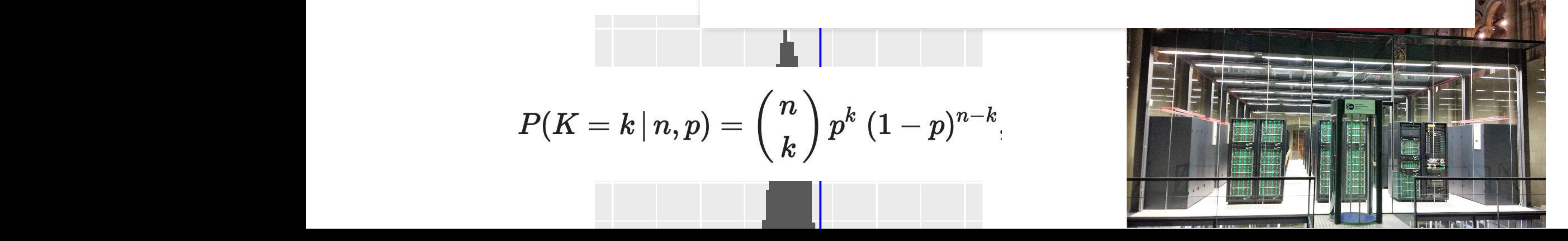

## Q:

## The choice of the test statistic

Suppose we observed 50 tails in a row, and then 50 heads in a row. Is this a perfectly fair coin?

We could use a different test statistic: number of times we see two tails in a row

Is this statistic generally and always preferable?

Power

There can be several test statistics, with different power, for different types of alternative

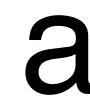

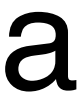

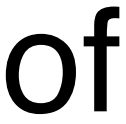

- $\rho_{\text{min}}$  also he school to specific only if  $\overline{\overline{a}}$ sizes, i. e., the numbers of samples in the numbers of samples  $\frac{1}{2}$  and  $\frac{1}{2}$  and  $\frac{1}{2}$  coord • Can also be adapted to one group only e<br>)<br>2 ● ●  $\bigcap$ **マン** —  $\cap$  $\mathcal C$ )UI
- total<br>Listopala • Relation to z-score

#### Continuous data: the t-statistic simplest comparison we can make it between two groups, say, cells treated the comparison were compared to the<br>Interaction we can make it between two groups, say, cells treated to the comparison were compared to the compa with a substance computer compared to compare the basic test for such an experience of  $\sim$ is the t-statistic is the test statistic is the test. The test statistic is defined as  $\mathbf{r}_i$ Many experimental measurements are reported as real numbers, and the simplest comparison we can make is between two groups, say, cells treated  $\mathbf{A} \cap \mathbf{B}$  **+**  $\mathbf{A}$  **provided provided** *x*  $\mathbf{B}$ **(p = 0.000183)**  $A=\frac{1}{2} \left( \frac{1}{2} \right)$  and  $A=\frac{1}{2} \left( \frac{1}{2} \right)$  and  $A=\frac{1}{2} \left( \frac{1}{2} \right)$  and  $A=\frac{1}{2} \left( \frac{1}{2} \right)$  and  $A=\frac{1}{2} \left( \frac{1}{2} \right)$  and  $A=\frac{1}{2} \left( \frac{1}{2} \right)$  and  $A=\frac{1}{2} \left( \frac{1}{2} \right)$  and  $A=\frac{1}{2} \left( \frac{1}{2} \right)$  a

$$
t = c \frac{m_1 - m_2}{s}
$$

$$
t = c \frac{m_1 - m_2}{s}
$$
  
\n• Can also be adapted to one group only  
\n• Relation to z-score  
\n
$$
m_g = \frac{1}{n_g} \sum_{i=1}^{n_g} x_{g,i} \qquad g = 1,2
$$
\n
$$
s^2 = \frac{1}{n_1 + n_2 - 2} \left( \sum_{i=1}^{n_1} (x_{1,i} - m_1)^2 + \sum_{j=1}^{n_2} (x_{2,j} - m_2)^2 \right)
$$
\n
$$
c = \sqrt{\frac{n_1 n_2}{n_1 + n_2}}.
$$

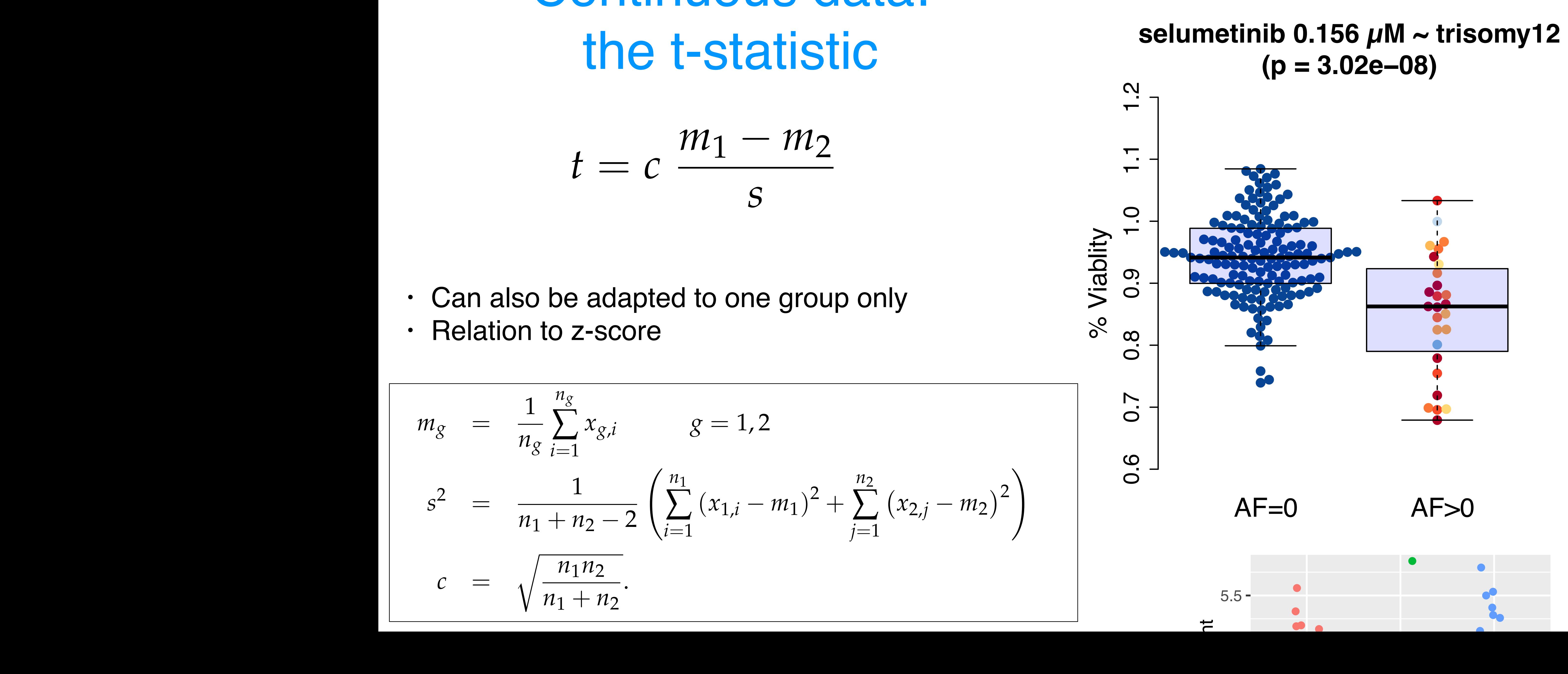

●

●●

●

**filter**(PlantGrowth, group %in% **c**("ctrl", "trt2")), **How does the distribution of ggplot**(**data\_frame**('|t|' = abs\_t\_null), **aes**(x = '|t|')) + Q: Itl look?

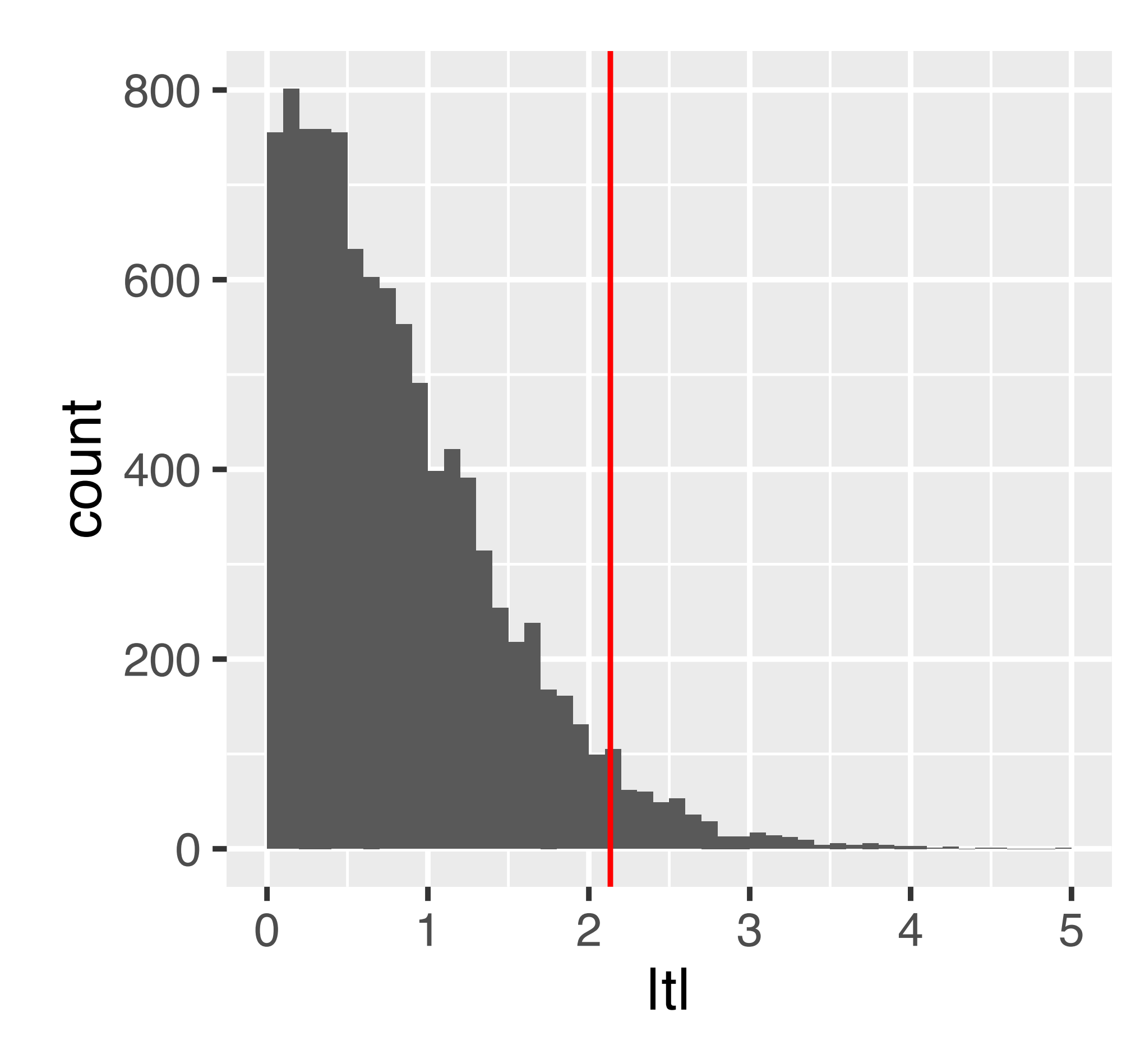

Figure 6.8: The null distribution of the (absolute) *t*-statistic determined by simulations – namely, by random permutations of the group labels.

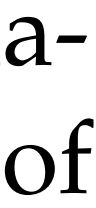

If the data are identically normal indictribution and independent  $\frac{1}{\sqrt{2}}$  deviation. We conclude a sumption  $\frac{1}{\sqrt{2}}$  and  $\frac{1}{\sqrt{2}}$  and  $\frac{1}{\sqrt{2}}$  are concluded about the  $\frac{1}{\sqrt{2}}$  and  $\frac{1}{\sqrt{2}}$  and  $\frac{1}{\sqrt{2}}$  and  $\frac{1}{\sqrt{2}}$  and  $\frac{1}{\sqrt{2}}$  and  $\frac{1}{\sqrt{2}}$  and do not hold: weights are always positive, while the Normal distribution extending over the contribution is a set of the contribution is whether the contribution is whether the contribution is a set of the contribution is a set of the contribution is a set of the contribution is a set of the co n<sub>1</sub>+n<sub>2</sub> (a.k.a. degrees of freedom) distributed and independent, then under H<sub>0</sub>, t follows a 't-distribution' with parameter

**geom\_histogram**(binwidth = 0.1, boundary = 0) +

#### equal means in both groups, this quantity follows a known, mathematical distribution, the so-called *t*-distribution with *n*<sup>1</sup> + *n*<sup>2</sup> degrees of freedom. t-distribution

## Comments and Pitfalls

The proof that the t-statistic follows a t-distribution assumes that observations are independent and follow a normal distribution: this is a sufficient, but not

Deviation from normality (heavier tails): test typically maintains type-I error

- Deviation from independence: type-I error control is lost, p-values will likely be
	-

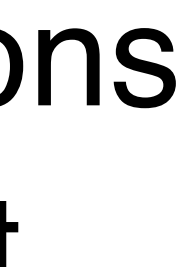

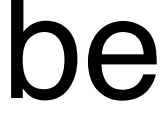

necessary, condition

control, but no longer has optimal power. Options: use permutations; use a different test (e.g., Wilcoxon)

totally wrong (e.g., for positive correlation, too optimistic). No easy options:

… try to model the dependence / remove it ...

… empirical null (Efron et al.) ...

## Avoid Fallacy

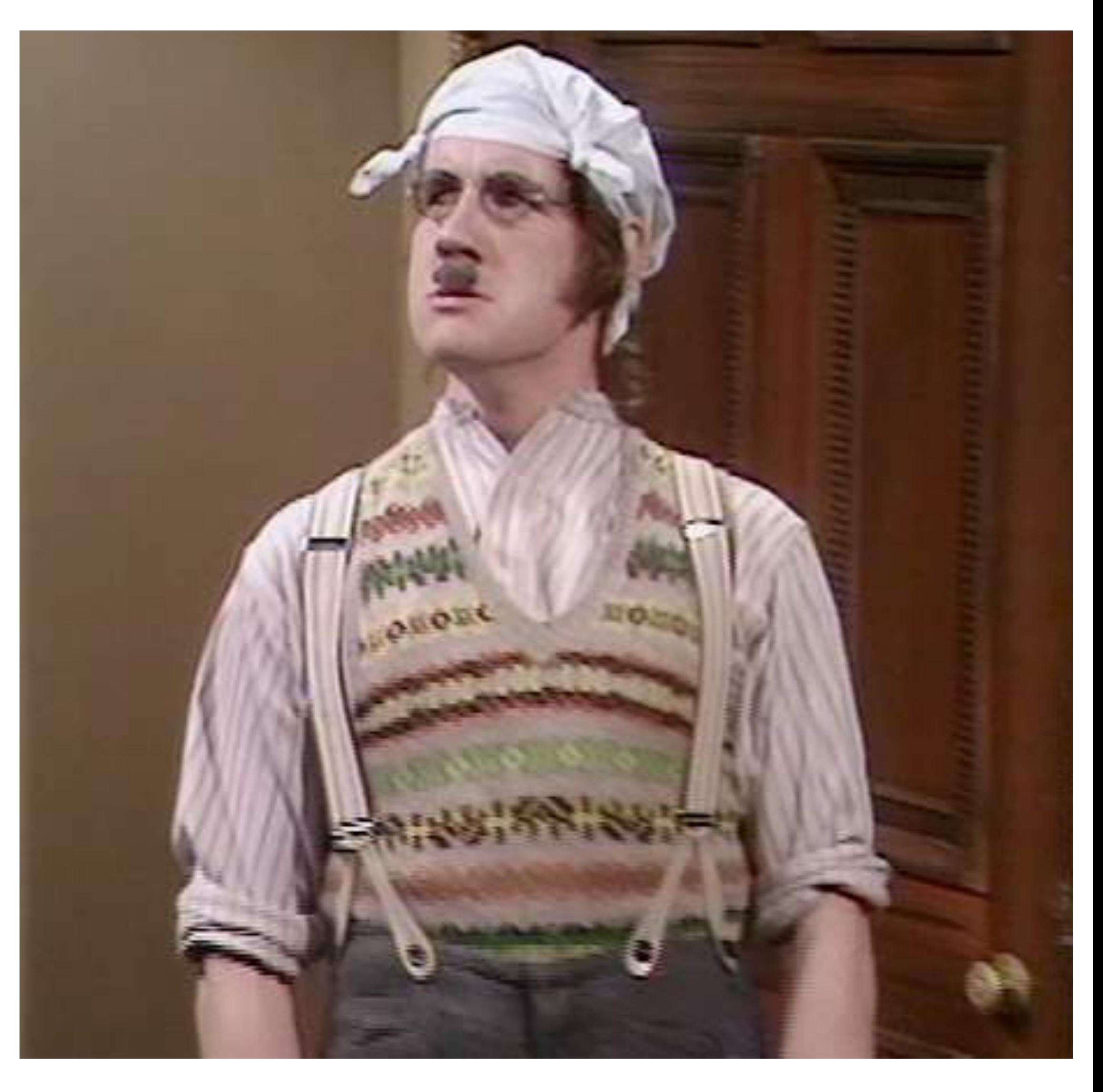

#### The p-value is the probability that the data could happen, under the condition that the null hypothesis is true.

Absence of evidence  $\pm$  evidence of absence

It is not the probability that the null hypothesis is true.

## Limitations of p-value based hypothesis testing

Too much power: often, the 'null' is small (point-like), alternative is large (region-like)

#### Summarizing the data into one single number mushes together

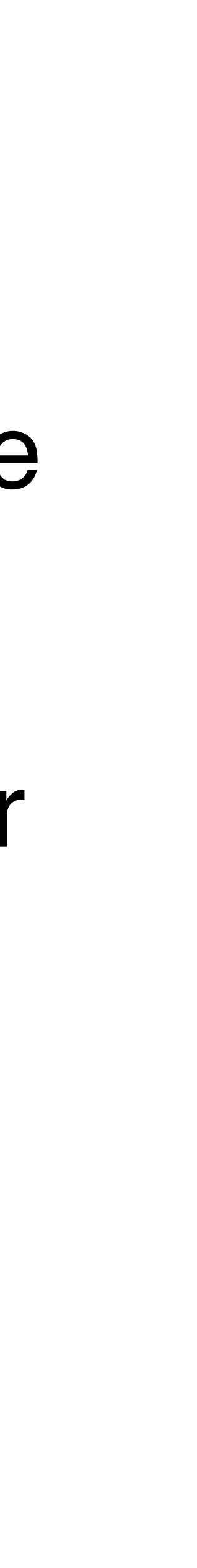

effect size and sample size

No place to take into account plausibility or 'prior' knowledge

## What is p-value hacking ?

On the same data, try different tests until one is significant

#### On the same data, try different hypotheses until one is significant (HARKing -

hypothesizing after results are known)

#### Moreover…:

retrospective data picking 'outlier' removal the 5% threshold and publication bias

## What can we do about this?

[The ASA's Statement on p-Values: Context,](http://amstat.tandfonline.com/doi/abs/10.1080/00031305.2016.1154108)  Process, and Purpose Ronald L. Wasserstein & Nicole A. Lazara DOI: 10.1080/00031305.2016.1154108

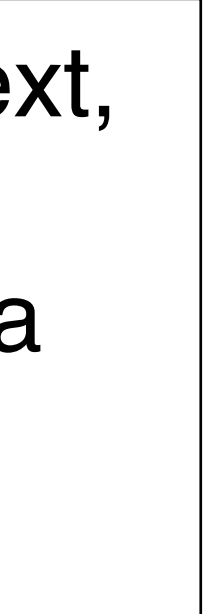

## The right answer to the wrong question

Researchers (regulators, investors, etc.) usually want to know:

- 
- If I publish this finding (allow this drug, invest in this product, ...), what is

the probability that I'll later be proven wrong (cause harm, lose my money, ...)?

The p-value is the probability of seeing the data if the null hypothesis is true. It has little to do with the probability that my subsequent decision is

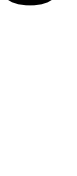

wrong (a.k.a. "false discovery").

Can we compute a false discovery probability instead?

do many tests, we can use the data to increase our understanding beyond e two-groups model a Let's get back the histogram in Figure 6.11. Conceptually, we can be a set of the figure 6.11. Conceptually, we can conceptually, we can conceptually conceptually on the conceptual of the conceptual of the conceptual of th think of it in terms of the two-groups model <sup>18</sup>: <sup>18</sup> Bradley Efron. **Large-scale inference:**  $f(p) = \pi_0 + (1 - \pi_0) f_{\text{alt}}(p)$ , The two-groups model and one particular cutoff *particular cutoff particular cutoff particular in Figure 6.14, then* we can decompt  $p$  only  $p$  in Figure 6.14, then we can decompt  $p$  in Figure 6.14, then we can decompt  $p$  in Figure 6.14, th provation into the contribution from the contribution from the contribution from the contribution from the contribution from the contribution from the contribution from the contribution from the contribution from the contr nulls (light red, *p*0) and from the alternatives (darker red, (1 *p*0)*f*alt(*p*)).  $fdr(p) = \frac{\pi_0}{f(x)}$ *f*(*p*) , and the contract of the contract of the contract of the contract of the contract of the contract of the contract of the contract of the contract of the contract of the contract of the contract of the contract of the con and this quantity, which by definition is between  $\mathcal{A}$  and 1, tells us the two definition is between  $\mathcal{A}$ probability that a hypothesis which we rejected at  $\theta$  and  $\theta$  in  $\theta$  at some cutoff  $\rho$  would be a particle at  $\rho$  would be a particle at  $\rho$  would be a particle at  $\rho$  would be a particle at  $\rho$  and  $\rho$  and  $\rho$ be a fact the fact in Figure 1.14 is a monotonical positive. The fact in Figure 1.14 is a monotonical positive  $\blacksquare$  $\mathbf{R} \cdot \mathbf{R}$ atio betw the (local) false discovery rate ie line  $\overline{\mathbf{S}}$ individual property. It and  $\int$  alt. But how do we know  $\pi_0$  and  $f_{\text{alt}}$ ?

## **f**

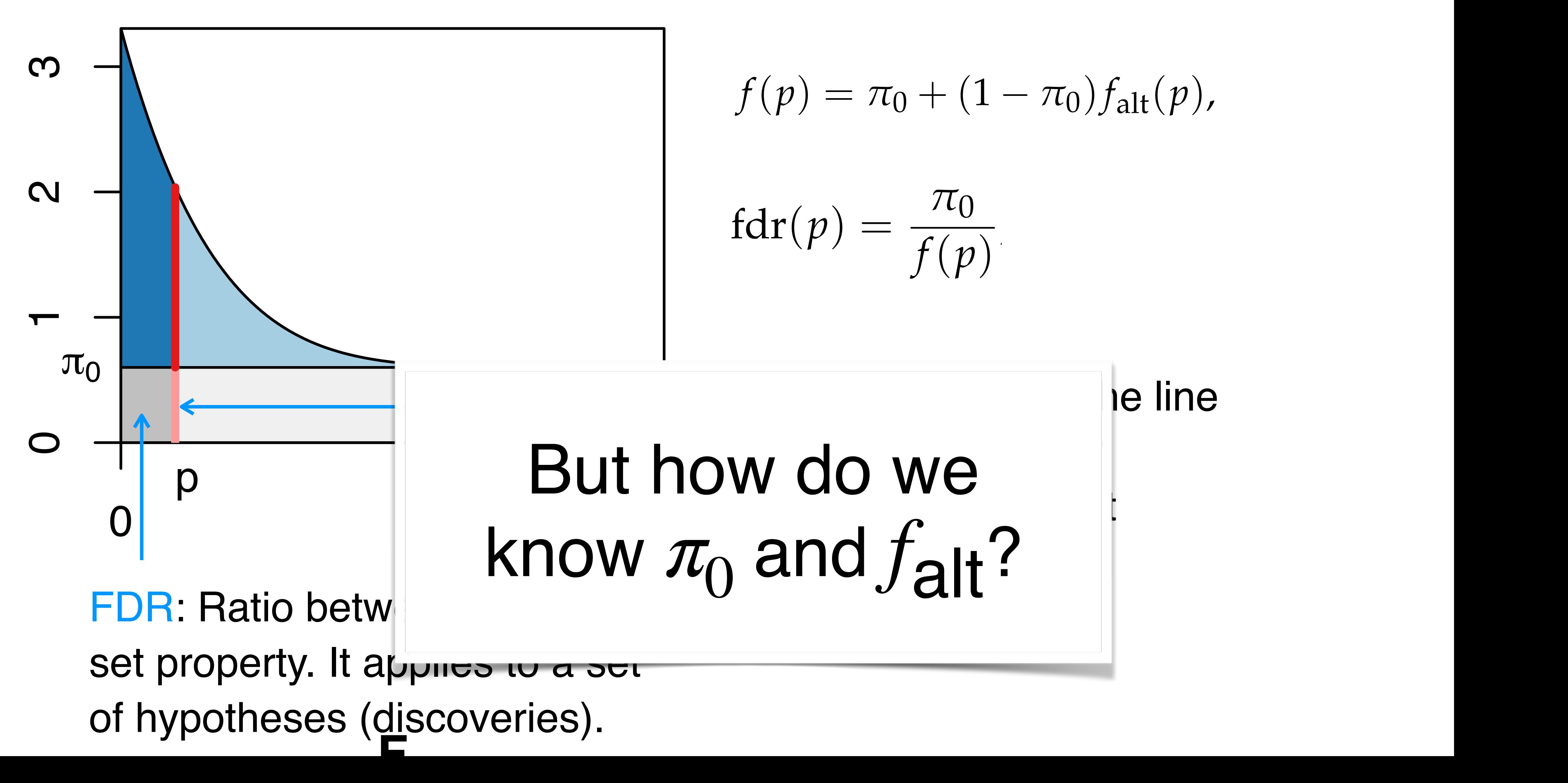

## Multiple Testing

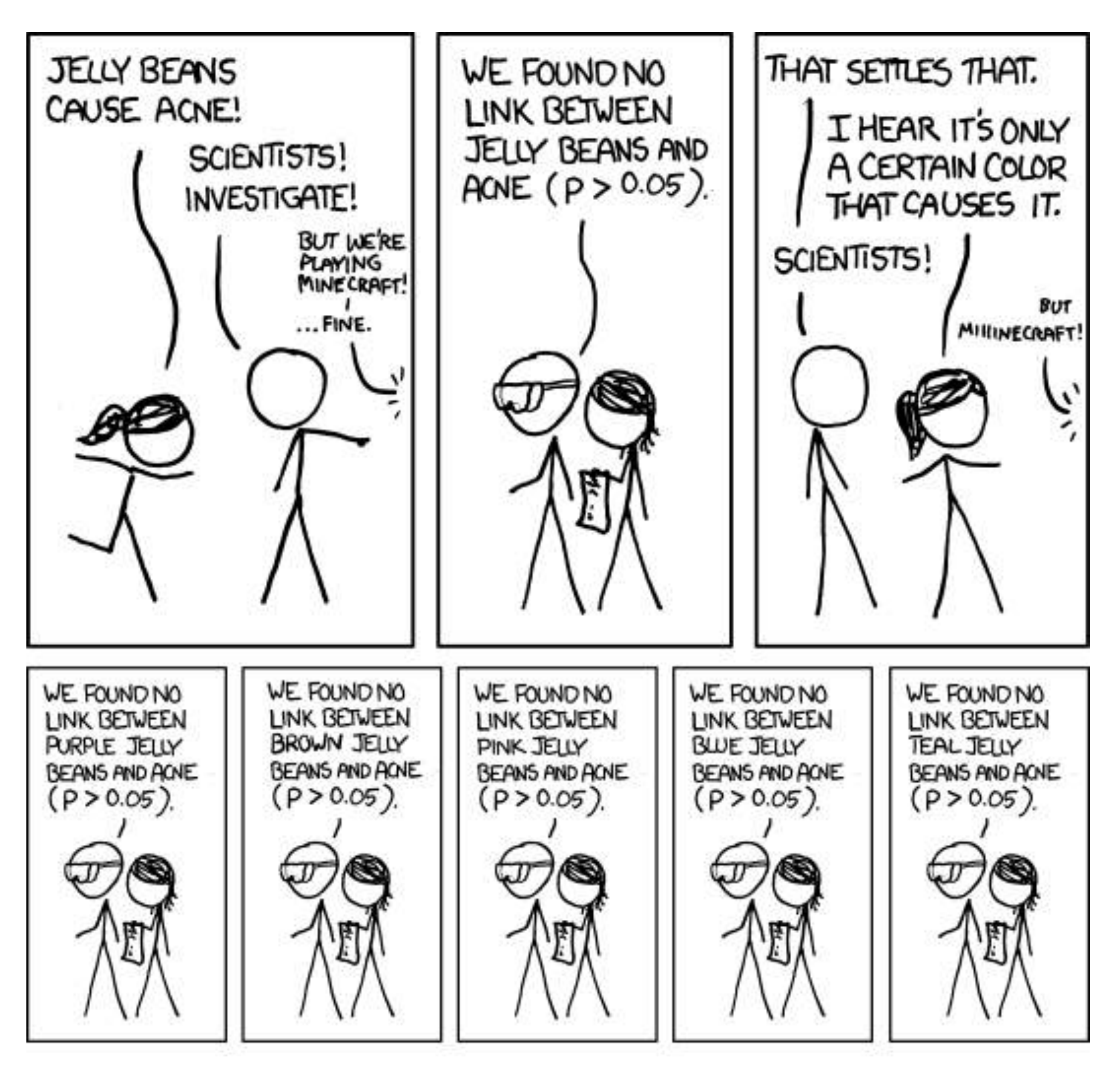

#### Multiple Testing

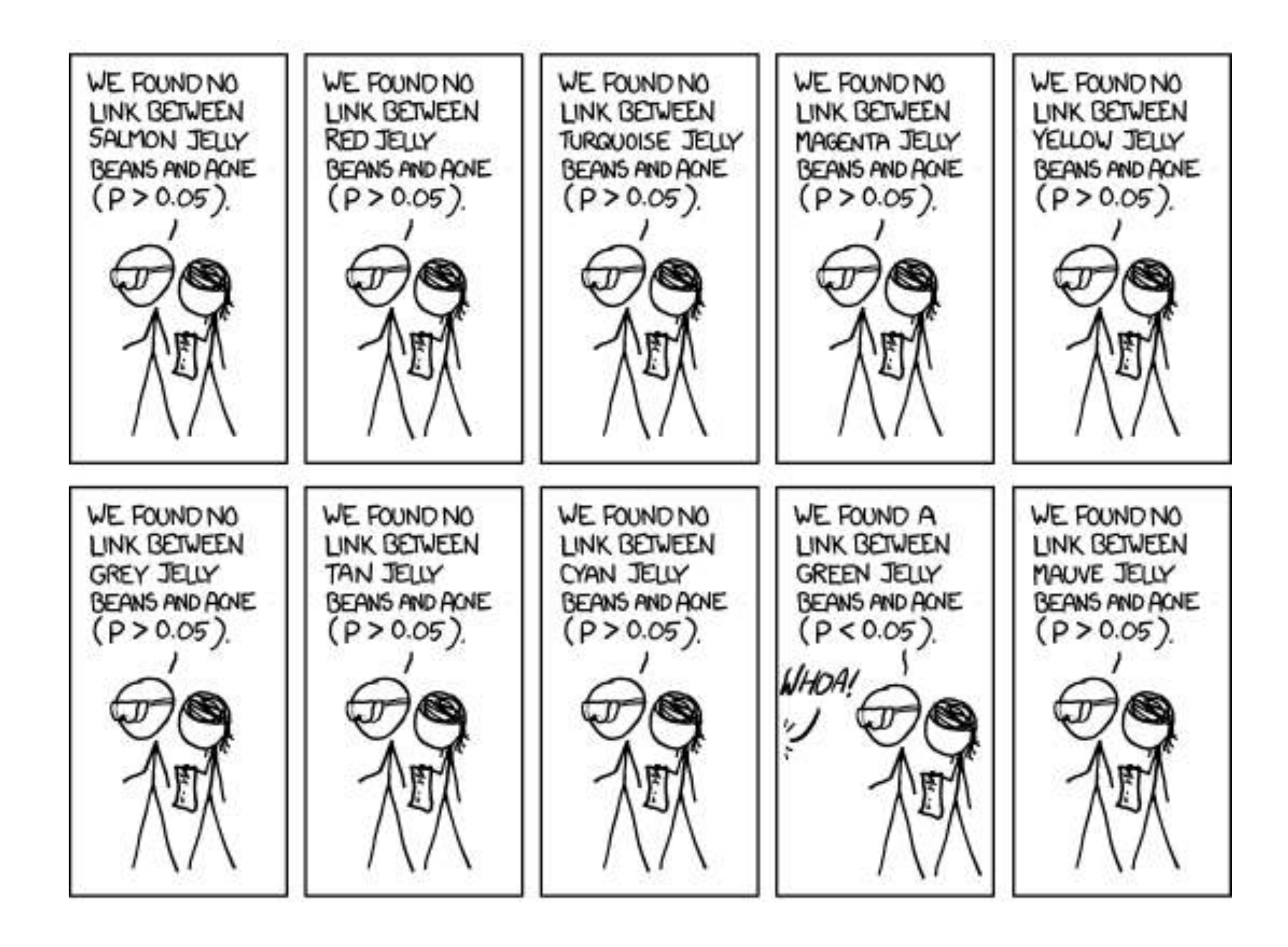

## Multiple Testing

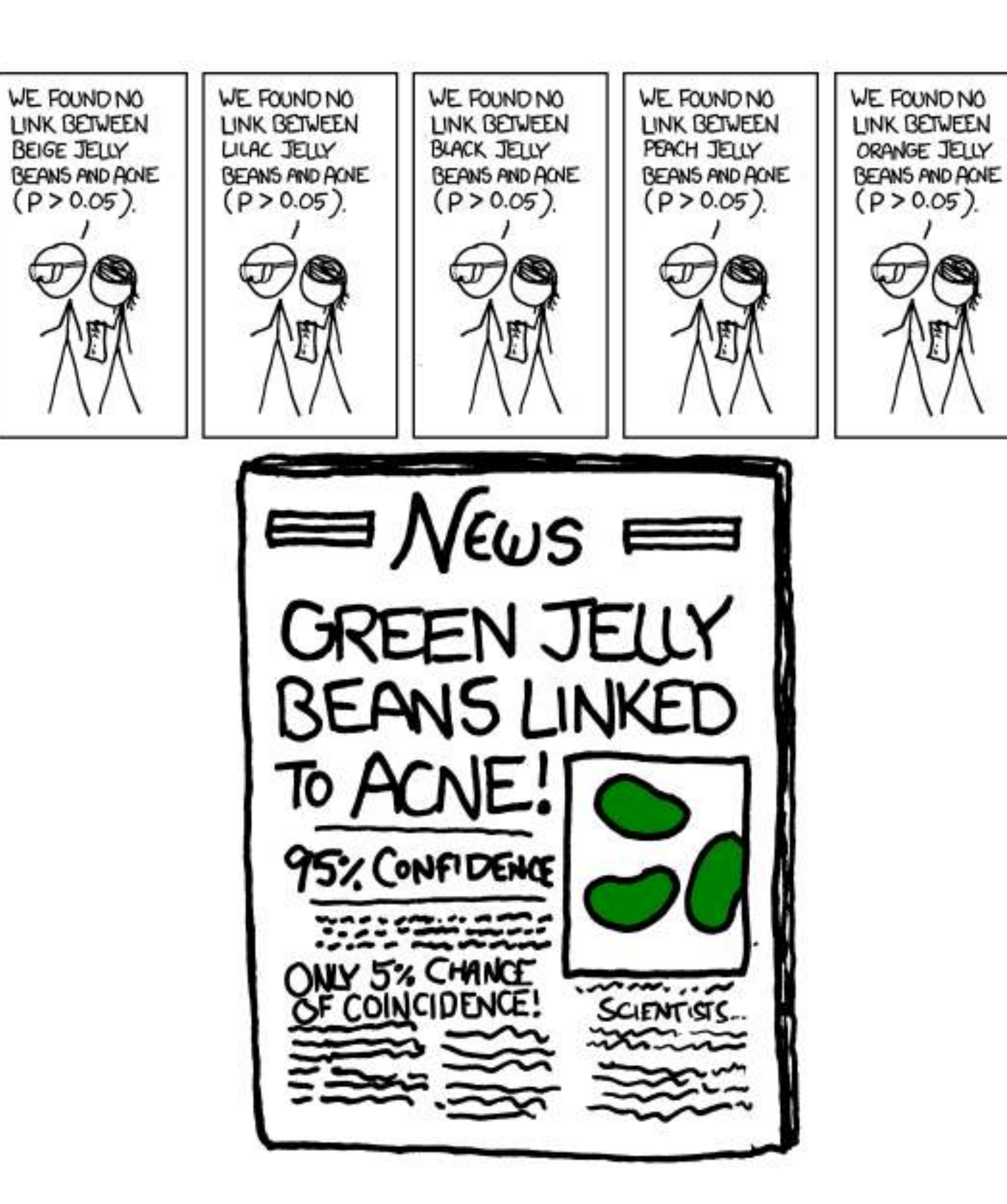

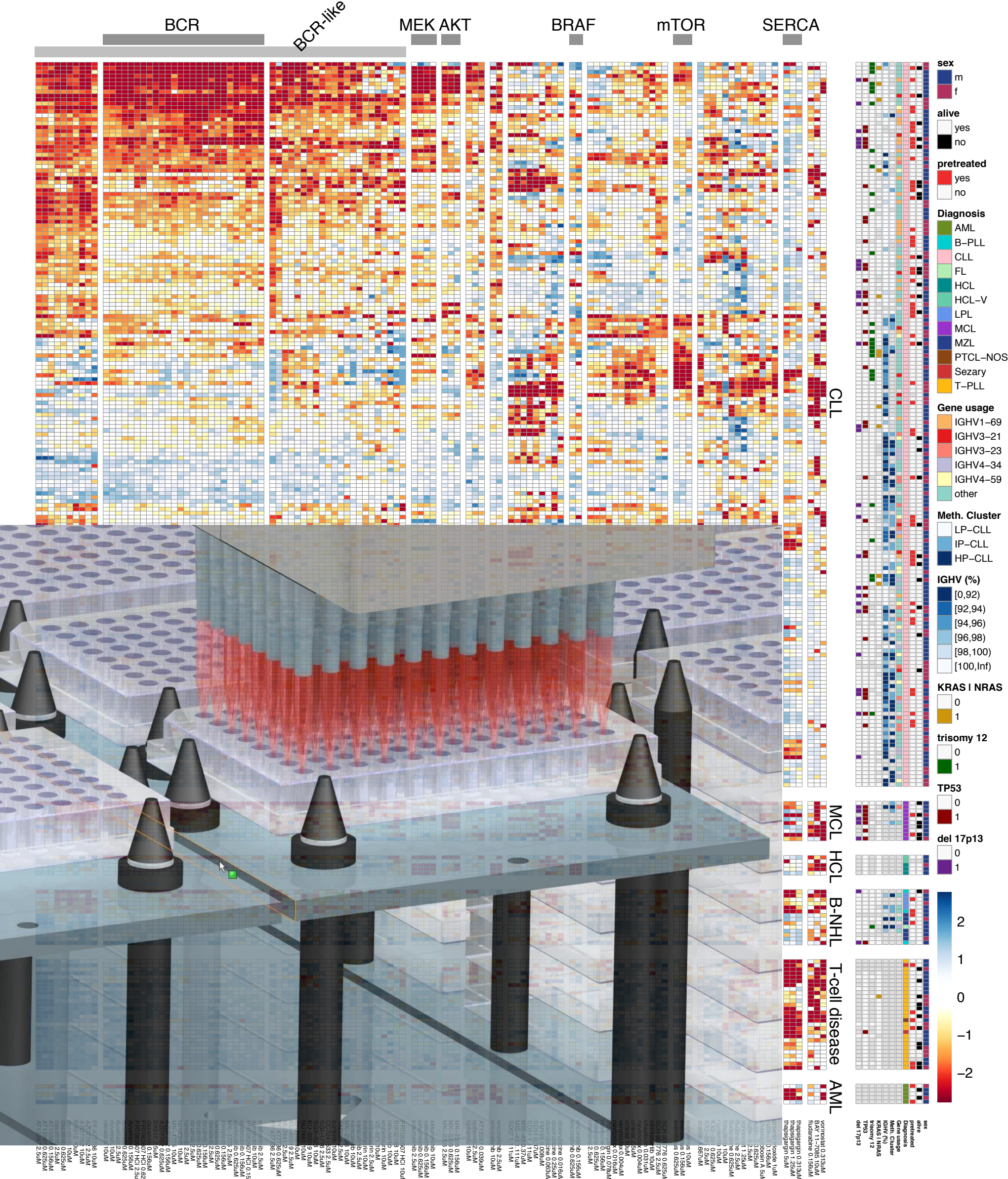

 $\frac{1}{2}$   $\frac{1}{2}$  thanks that the second is the second to the second second in the second second second in the second second sec<br>Executive second second second second second second second second second second second second second second se 질득R 잎임  $\geq \frac{1}{2}$   $\geq$   $\geq$   $\geq$ thapsigargin 0.313uM 3 0.156uM chaetoglobosin A 5uM 3 0.625uM 391 0.625uM 391 2.5uM doxorubicine 0.063uM doxorubicine 0.25uM doxorubicine 0.016uM encorafenib 0.625uM encorafenib 0.156uM thapsigargin 0.078uM SCH 900776 0.625uM 43 0.37uM 43 1.111uM 2206 0.156uM 2206 0.625uM 2206 2.5uM **PROF 10H 20th 20um** selumetinib 0.625uM selumetinib 0.156uM 220 10uMM 1776 2.5uM 523 10uM 60019 10uM 60019 2.5uM PRO62607 HCl 0.156u Print 36 0.625uM 1775 2.5uM 1775 10uM PRT062607 HCl 2.5uM PRT062607 HCl 0.625u 37'llinner change undergrowing 3 0.625<br>2 0.625<br>2 0.625 391 0.625 uM  $\frac{3}{2}$ doxorubicine 0.063uM doxorum originale doxorubicine 0.016uM encora cora encorafenib 0.156uM thapsigargin 0.078uM SCH 90076 0.625 UNIT 43 0.37uM 43 1.111uM 2206 0.156uM **2206 0.625 2206 2.5uM PRINTING CONGRESS** 1776 2.5uM 523 10uM **19 10uM 60019 2.5uM**  $Mnc$  206  $7/15H$ 1775 2.5uM **1775 10uM MRC20'O** 201107W **PRT162607 HOLD DRTH** 

## Multiple Testing

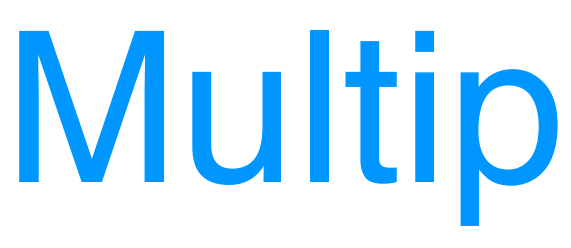

Many data analysis approaches in genomics employ item-by-item testing:

- Expression profiling
- Differential microbiome analysis
- Genetic or chemical compound screens
- Genome-wide association studies
- Proteomics

• Variant calling

•

…

#### False Positive Rate and False Discovery Rate

FPR: fraction of FP among all true negatives

FDR: fraction of FP among hits called

Example: 20,000 genes, 500 are d.e.,100 hits called, 10 of them wrong.

FPR:  $10/19,500 \approx 0.05\%$  $FDR: 10/100 = 10\%$ 

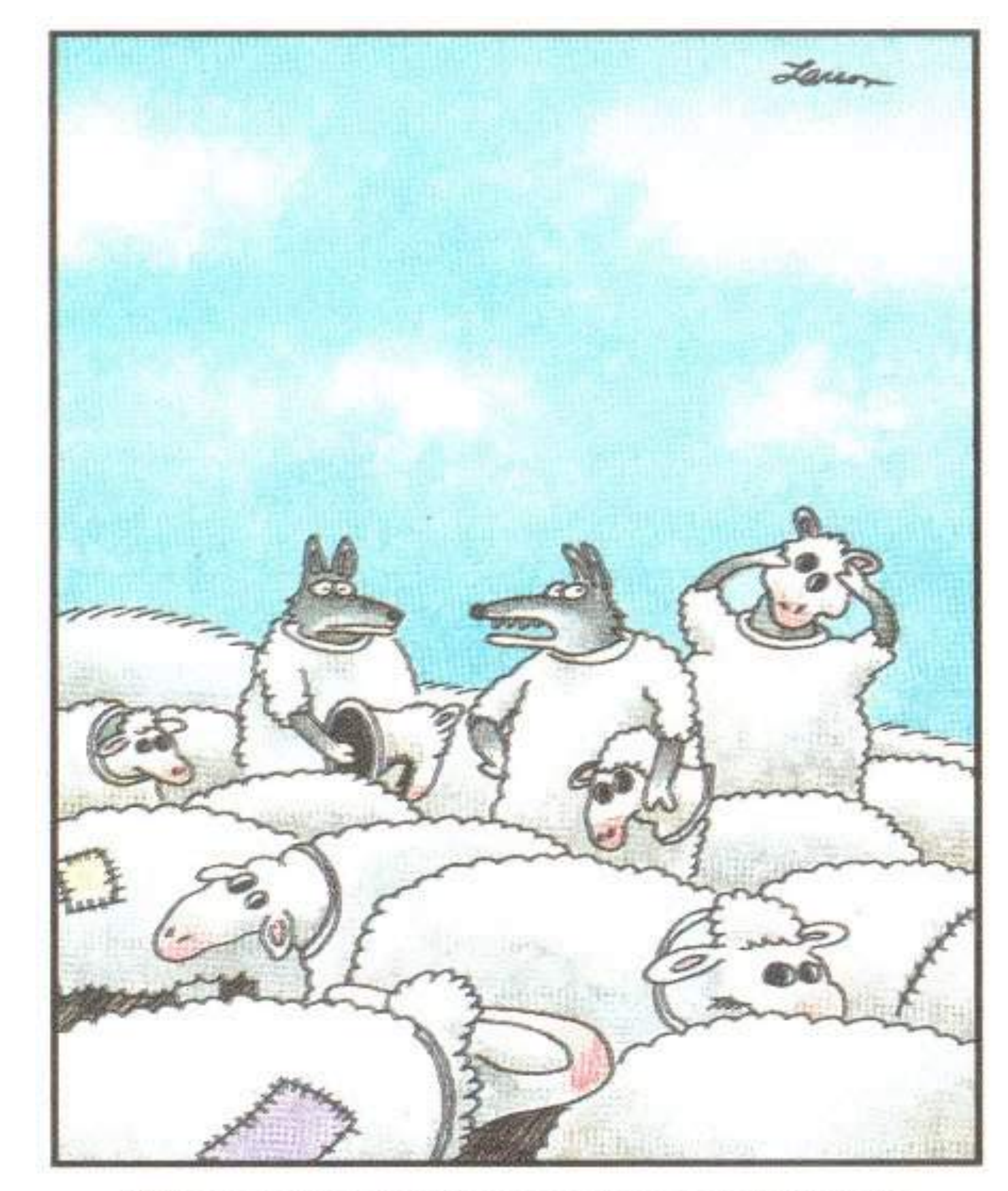

"Wait a minute! Isn't anyone here a real sheep?"

#### The Multiple Testing Burden

When performing several tests, type I error goes up: for  $\alpha$  = 0.05 and n indep. tests, probability of no false positive result is

$$
\underbrace{0.95\cdot 0.95\cdot}_{\text{n-time}}.
$$

![](_page_29_Picture_3.jpeg)

![](_page_29_Picture_4.jpeg)

 $\overline{S}$ 

![](_page_30_Picture_0.jpeg)

For m tests, multiply each p-value with m. Then see if anyone still remains below α.

#### The Multiple Testing OpportunityDID THE SUN JUST EXPLODE? THIS NEUTRINO DETECTOR MEASURES WHETHER THE SUN HAS GONE NOVA. THEN, IT ROULS TWO DICE. IF THEY BOTH COME UP SIX, IT LIES TO US. OTHERWISE, IT TELLS THE TRUTH. LET'S TRY. DETECTOR! HAS THE SUN GONE NOVA? (ROLL) YES. FREQUENTIST STATISTICIAN: **BAYESIAN STATISTICIAN:** THE PROBABILITY OF THIS RESULT BET YOU \$50 HAPPENING BY CHANCE 15  $\frac{1}{36}$  = 0.027. IT HASN'T. SINCE P<0.05, I CONCLUDE THAT THE SUN HAS EXPLODED.  $X = 10$

![](_page_31_Figure_4.jpeg)

Himes et al. "RNA-Seq Transcriptome Profiling Identifies CRISPLD2 as a Glucocorticoid Responsive Gene that Modulates Cytokine Function in Airway Smooth Muscle Cells." PLoS One. 2014 GEO: <u>GSE52778</u>. Ces Trepesipteme Drefilips Identifies CDICDLD2 es e Clusesertiesid Despensive Cene coq francomplomo i foming raditimos of nor EDE as a chaccoonticola ricoponeivo ciono<br>toking Eunction in Airway Smooth Muscle Cells " PLoS One, 2014 GEO: GSE52778 of leftmost points in the right plot.

![](_page_32_Figure_1.jpeg)

## Data set 2: hQTL and Distallectures Data set 2: hQTL

ChIP-seq for histone marks in lymphoblastoid cell lines from 75 sequenced individuals. Local QTLs: find bestcorrelated SNP within 2kb of peak boundaries: 14,142 hQTLs, involving  $\sim$ 10% of all H3K27ac peaks (FDR=0.1, permutations) Distal: distance cutoffs from 50 to 300 kb; also HiC

Grubert, Zaugg, Kasowski, et al. Genetic control of chromatin states in humans involves local and distal chromosomal interactions. Cell (2015).  $\mathbf{r}$  regulators extending the leading

![](_page_33_Figure_3.jpeg)

d Analyses of variations in historical historical historical historical historical historical historical histo<br>Analyses of variations in historical historical historical historical historical historical historical histori

 $\overline{\phantom{0}}$ 

## False Discovery Rate

![](_page_34_Figure_1.jpeg)

Method of Benjamini & Hochberg (1995)

![](_page_35_Figure_1.jpeg)

rank

## Not all Hypothesis Tests are Created Equal

see that it covers a large dynamic range, from close to 0 to around  $3.3 \times 10^5$ .

![](_page_36_Figure_1.jpeg)

#### Covariates - examples

![](_page_37_Figure_1.jpeg)

## Independent Filtering

Two steps:  $\blacksquare$ 

All hypotheses  $H_i$  with  $X_i < x$  get filtered.

**E** Apply BH to remaining hypotheses.

(Bourgon, Gentleman, Huber PNAS 2010)

![](_page_38_Figure_5.jpeg)

#### RNA-Seq p-value histogram stratified by average read count

![](_page_39_Figure_1.jpeg)

 $\blacksquare$  Let  $w_i \geq 0$  and  $\frac{1}{m^2}$ *m*  $\mathcal{P}$  $\square$  Define  $Q_i =$ Apply  $P'$   $P'$   $P'$ Wasserma  $W_i > 1$ , which is the state of  $W_i$  $Q_i \leq t \Leftrightarrow P_i \in \mathbb{Z}$ 

![](_page_40_Picture_2.jpeg)

#### IZQPUIFTJT XFJHIUJOH  $\blacksquare$  Stratify the tests into  $G$  bins, by covariate  $X$ Independent hypothesis weighting (IHW): basic idea

- 
- $\blacksquare$  Choose  $\alpha$

 $\blacksquare$  For each possible weight vector  $\mathbf{w} = (w_1, \ldots, w_G)$ apply weighted BH procedure. Choose w that maximizes the number of rejections at level  $\alpha$ .

![](_page_41_Picture_5.jpeg)

Nikos Ignatiadis

Ignatiadis et al., • Nature Methods 2016, DOI10.1038/nmeth.3885 • arXiv:1701.05179

Bioconductor package IHW

- 
- Report the result with the optimal weight vector w<sup>\*</sup>.

![](_page_41_Picture_12.jpeg)

## RNA-Seq example (DESeq2)

![](_page_42_Figure_1.jpeg)

![](_page_42_Figure_2.jpeg)

#### Ranking is not monotonous in raw p-values

![](_page_43_Figure_1.jpeg)

pvalue

#### Histone-QTL example: (H3K Histone-QTL example (H3K27ac)

![](_page_44_Figure_1.jpeg)

#### 2D decision boundaries

![](_page_45_Figure_1.jpeg)

- Multiple testing is not a problem but an opportunity
- Heterogeneity across tests
- Informative covariates are often apparent to domain scientists • independent of test statistic under the null
	-
	- $\cdot$  informative on  $\pi_1$ ,  $F_{\text{alt}}$
- Data-driven weighting
- Scales well to millions of hypotheses
- Controlling 'overoptimism'

![](_page_46_Picture_9.jpeg)

![](_page_47_Picture_1.jpeg)

$$
\begin{array}{c}\n 2.1811 \\
0.001 \\
0.01 \\
0.02 \\
0.03 \\
0.04 \\
0.04 \\
0.04 \\
0.04 \\
0.04 \\
0.04 \\
0.05 \\
0.05 \\
0.05 \\
0.05 \\
0.07 \\
0.08 \\
0.07 \\
0.08 \\
0.09 \\
0.09 \\
0.09 \\
0.09 \\
0.09 \\
0.09 \\
0.09 \\
0.09 \\
0.09 \\
0.09 \\
0.09 \\
0.09 \\
0.09 \\
0.09 \\
0.09 \\
0.09 \\
0.09 \\
0.09 \\
0.09 \\
0.09 \\
0.09 \\
0.09 \\
0.09 \\
0.09 \\
0.09 \\
0.09 \\
0.09 \\
0.09 \\
0.09 \\
0.09 \\
0.09 \\
0.09 \\
0.09 \\
0.09 \\
0.09 \\
0.09 \\
0.09 \\
0.09 \\
0.09 \\
0.09 \\
0.09 \\
0.09 \\
0.09 \\
0.09 \\
0.09 \\
0.09 \\
0.09 \\
0.09 \\
0.09 \\
0.09 \\
0.09 \\
0.09 \\
0.09 \\
0.09 \\
0.09 \\
0.09 \\
0.09 \\
0.09 \\
0.09 \\
0.09 \\
0.09 \\
0.09 \\
0.09 \\
0.09 \\
0.09 \\
0.09 \\
0.09 \\
0.09 \\
0.09 \\
0.09 \\
0.09 \\
0.09 \\
0.09 \\
0.09 \\
0.09 \\
0.09 \\
0.09 \\
0.09 \\
0.09 \\
0.09 \\
0.09 \\
0.09 \\
0.09 \\
0.09 \\
0.09 \\
0.09 \\
0.09 \\
0.09 \\
0.09 \\
0.09 \\
0.09 \\
0.09 \\
0.09 \\
0.09 \\
0.09 \\
0.09 \\
0.09 \\
0.09 \\
0.09 \\
0.09 \\
0.09 \\
0.09 \\
0.09 \\
0.09 \\
0.09 \\
0.09
$$

#### INTERPRETATION

IGHLY SIGNIFICANT

IGNIFICANT **XH CRAP. REDO** ALCULATIONS. N THE EDGE **F SIGNIFICANCE** 

INGHLY SUGGESTIVE, SKSNIFICANT AT THE **CO.IO LEVEL** 

IEY, LOOK, AT HIS INTERESTING UBGROUP ANALYSIS